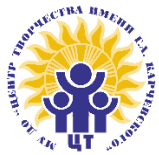

**МУНИЦИПАЛЬНОЕ УЧРЕЖДЕНИЕ ДОПОЛНИТЕЛЬНОГО ОБРАЗОВАНИЯ «ЦЕНТР ТВОРЧЕСТВА ИМЕНИ Г.А. КАРЧЕВСКОГО» (МУ ДО «ЦТ»)**

**«Г.А. КАРЧЕВСКИЙ НИМА ТВОРЧЕСТВО СӦВМӦДАН» СОДТÖД ТÖДÖМЛУН СЕТАН МУНИЦИПАЛЬНÖЙ УЧРЕЖДЕНИЕ**

**(«ТС» СТС МУ)**

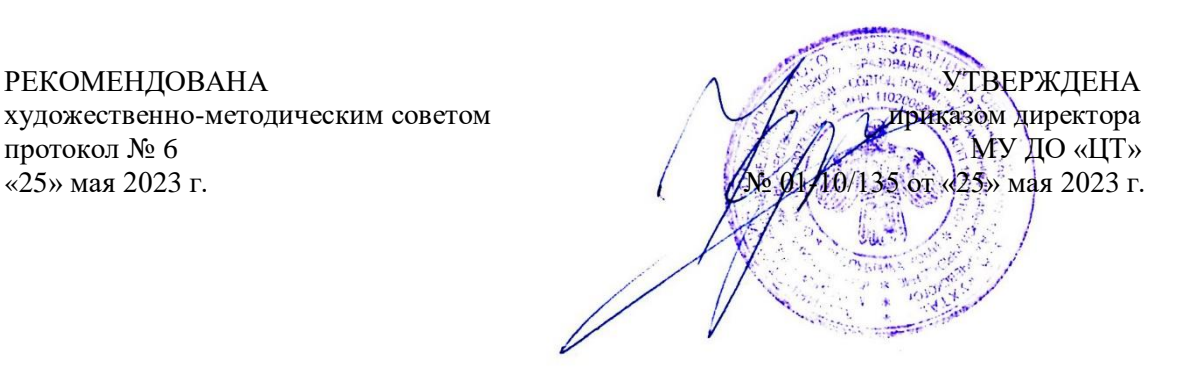

# ДОПОЛНИТЕЛЬНАЯ ОБЩЕОБРАЗОВАТЕЛЬНАЯ ПРОГРАММА – ДОПОЛНИТЕЛЬНАЯ ОБЩЕРАЗВИВАЮЩАЯ ПРОГРАММА **«Поколение Cyber»**

Направленность: техническая

Вид программы по уровню освоения: базовая.

Возраст учащихся, на которых рассчитана программа: 8 -18 лет Срок реализации программы: 2 года

Составители: Кузнецова Наталия Анатольевна, педагог дополнительного образования, Павлова Екатерина Николаевна, методист

#### **Пояснительная записка**

Дополнительная общеобразовательная программа - дополнительная общеразвивающая программа «Поколение Cyber» (далее программа) имеет техническую **направленность**, разработана в соответствии с требованиями следующих документов:

- Федеральный закон от 29.12.2012 г. № 273-ФЗ «Об образовании в Российской Федерации»;

- п. 65 Правил ПФДО (Приказ МОН и МП РК № 214-п от 01.06.2018 г.);

- Приказ Минпросвещения России от 27.06.2022 г. № 629 «Об утверждении Порядка организации и осуществления образовательной деятельности по дополнительным общеобразовательным программам»;

- Концепции развития дополнительного образования детей до 2030 года (утв. Распоряжением Правительства РФ от 31 марта 2022 г. №678-р);

- Письмо Министерства образования и молодежной политики Республики Коми от 19.09.2019 г.  $N$ <sup>0</sup>07-13/631 «Рекомендации по проектированию дополнительных общеобразовательных дополнительных общеразвивающих программ в Республике Коми включая разноуровневые и модульные»;

- Приказ Министерства образования и науки РФ от 23.08.2017 г. N 816 "Об утверждении Порядка применения организациями, осуществляющими образовательную деятельность, электронного обучения, дистанционных образовательных технологий при реализации образовательных программ";

- Письмо Минпросвещения России от 19.03.2020 N ГД-39/04 "О направлении методических рекомендаций" (вместе с "Методическими рекомендациями по реализации образовательных программ начального общего, основного общего, среднего общего образования, образовательных программ среднего профессионального образования и дополнительных общеобразовательных программ с применением электронного обучения и дистанционных образовательных технологий");

- Санитарные правила СП 2.4.3648-20 «Санитарно-эпидемиологические требования к организациям воспитания и обучения, отдыха и оздоровления детей и молодежи», утвержденные постановлением Главного государственного санитарного врача Российской Федерации от 28 сентября 2020 г. №28, действующие до 1 января 2027 г.

Программа составлена на основании примерной программы общеобразовательной учебной дисциплины «Информатика», Цветкова М.С., Хлобыстова И.Ю. Предназначена для реализации в условиях муниципального учреждения дополнительного образования «Центр творчества им. Г.А. Карчевского».

**Актуальность программы** состоит в создании благоприятных условий для развития информационно-технологической компетентности учащихся для успешной самореализации в современном мире. Освоение информационно-коммуникационных технологий как инструмента образования предполагает личностное развитие детей, придаёт смысл изучению ИКТ, способствует формированию этических и правовых норм при работе с информацией. Приобщение ребенка к применению компьютерных технологий имеет ряд положительных сторон, как в плане развития его личности, так и для последующего изучения школьных предметов и далее в профессиональной подготовке, облегчая дальнейшую социализацию ребенка, вхождение его в информационное общество.

Именно поэтому педагогически целесообразно обучение компьютерной грамотности ребенка начинать в младшем или среднем школьном возрасте – наиболее благоприятном периоде, когда подросток приступает к систематическому овладению основами наук. Умение использовать информационные и коммуникационные технологии в качестве инструмента в профессиональной деятельности, обучении и повседневной жизни во многом определяет успешность современного человека.

Особенную важность приобретают профессии, связанные с разработкой, оформлением и администрированием узлов глобальной сети. Веб-дизайн, или разработка сайтов, является перспективной профессией, востребованной на рынке труда.

Разработка сайтов, простейших компьютерных игр, презентаций и иных мультимедийных продуктов и объектов без использования визуальных редакторов в средах Scratch, Python, КуМир, на что ориентирована представляемая дополнительная общеобразовательная общеразвивающая программа «Поколение Cyber», может быть первой ступенью на пути к освоению программирования.

Отдельное место в данной программе отведено изучению безопасности в сети Интернет, так как все больше возрастает потребность обеспечения информационной безопасности всем пользователям сети Интернет.

**Новизна** программы в сочетании известных педагогических форм, методов, приемов организации образовательного процесса с инновационными (мультимедийные учебные пособия, флеш-анимации, видеоролики, веб-кейсы и другие интернет – технологии), что стимулирует развитие интереса обучающихся. Созданные проекты размещаются на Международном портале Scratch, одаренные учащиеся работают над индивидуальными проектами, с которыми участвуют в конкурсах по программированию.

**Педагогическая целесообразность** программы заключается в том, что она является целостной и непрерывной в течение всего процесса обучения. Позволяет формировать у учащихся не только логическое мышление, но и раскрывать в себе творческие возможности, развивать навыки работы с мультимедиа и самореализоваться в современном мире. Не смотря на очевидные преимущества обучения основам программирования в средах Scratch, КуМир, Python, в настоящее время они еще мало освоены, очень мало методических разработок и учебников по их освоению.

**Отличительными особенностями программы** «Поколение Cyber» являются:

1. Проектный подход. Использование метода проектов позволяет обеспечить условия для развития у учащихся навыков самостоятельной постановки задач и выбора оптимального варианта их решения, самостоятельного достижения цели, анализа полученных результатов с точки зрения решения поставленной задачи.

2. Межпредметность.

В программе прослеживается тесная взаимосвязь с математикой, физикой, географией, русским языком, музыкой и другими предметами школьного цикла. Знания, полученные в школе по разным дисциплинам, логичным образом могут быть использованы при разработке проектов.

3. Пропедевтика.

Отличительной особенностью программы является ранний возраст обучающихся программированию. Через разработку проектов учащиеся получают знания, обозначенные в программах более старших классов. Так, например, осваиваются основные алгоритмические конструкции (информатика), действия с десятичными дробями, отрицательными числами, понятие координатной плоскости (математика).

4. Коммуникация.

Огромным достоинством программы является возможность обучению навыкам работы в парах, группе, командах, создание коллективных проектов, чего практически невозможно достичь при изучении традиционных языков Бейсик и Паскаль. Обязательное условие публичная презентация и защита проектов. Возможность увидеть результаты своего труда в Интернет также стимулирует интерес детей к обучению.

#### **Адресат программы**

Программа рассчитана на учащихся 8-18 лет, проявляющих интерес к информатике и программированию. При приеме в коллектив не предъявляется никаких специальных требований к уровню знаний, способностей и подготовке.

# **Вид программы по уровню освоения**. Базовый.

Базовый уровень предполагает повышение сложности содержания программы, расширение знаний по основным направлениям web-дизайна и программирования, раскрытие творческих способностей личности, умение и максимально возможное развитие исполнительских навыков в данном виде деятельности, воспитание самостоятельности. Основная задача теоретических знаний – углубить знания в web-дизайне, программировании, безопасности работы в системе Интернет. В практической деятельности посильность занятий координируется с личностными возможностями обучающихся. Учащиеся этой группы испытывают потребность в получении новых знаний в области web – дизайна, в открытии для себя новых способов деятельности. Умеют точно и уверенно выполнять задания педагога. На данном уровне учащиеся сами несут ответственность за результат. Учащиеся этой группы принимают активное участие в конкурсах и проектах разного уровня.

Программа является линейной.

**Объем программы**: всего Программа рассчитана на 288 часов. На первом и втором году обучения занятия проходят 2 раза в неделю по 2 часа, всего 144 часа в год.

**Срок освоения программы**: 2 года, 9 месяцев в году, 36 недель в году.

Для реализации данной программы используются такие формы организации образовательного процесса как очная, очно-дистанционная.

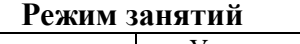

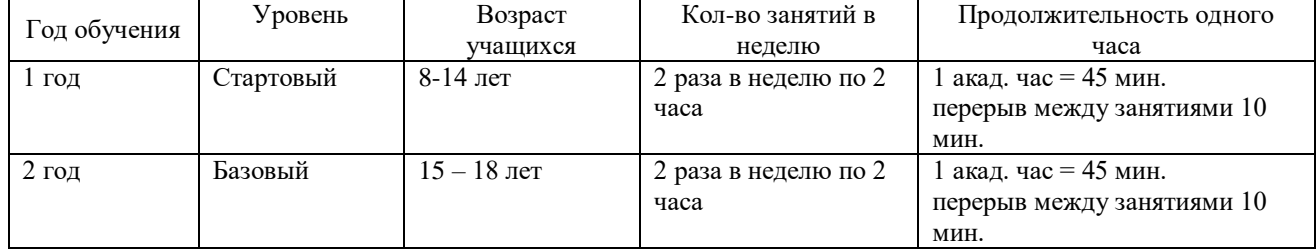

**Особенности организации образовательного процесса:** состав группы постоянный, виды занятий по организационной структуре – групповые и индивидуальные.

Работа по данной программе обеспечивает ряд **межпередметных** связей с информатикой, окружающим миром, математикой, инженерией, дизайном.

Программа **адаптирована** в соответствии с возрастом учащихся и теми условиями дополнительного образования, которые складываются на сегодняшний день в МУ ДО «ЦТ».

# **Цель и задачи**

# **Цель образовательной программы**

Развитие индивидуальных способностей, самореализация личности учащихся через вовлечение их в творческую деятельность посредством занятий web-дизайном, компьютерным программированием, развитие у учащихся алгоритмического мышления в процессе изучения основ программирования в средах Scratch, КуМир и Python.

# **Задачи программы**

# **Обучающие на 1 г.о.**

1. Сформировать знания о технике безопасности при работе за компьютером.

2. Систематизировать знания в области информационных и компьютерных технологий.

3. Сформировать знания об исполнителе, среде исполнителя, командах исполнителя.

4. Познакомить с терминами «алгоритм», «скрипт», «программа», «проект», «логические операции», «координаты на плоскости».

5. Познакомить с типами алгоритмов (линейный, разветвляющийся, циклический).

6. Познакомить с интерфейсом программы Scratch.

7. Познакомить со структурой и реализацией проекта в среде Scratch.

8. Научить составлять алгоритмы любого типа.

9. Научить оформлять алгоритмы в изучаемой среде программирования.

10. Научить тестировать и отлаживать созданную программу.

11. Научить создавать личные проекты в среде Scratch.

12. Научить использовать сеть для обмена материалами работы.

13. Сформировать навыки самостоятельной работы со справочными системами и специальной литературой.

14. Познакомить с принципами функционирования компьютерных сетей, в том числе сети Интернет.

15. Обучить правилам безопасной работы в сети Интернет.

#### **Обучающие на 2 г.о.**

1. Научить общему подходу к решению задач по программированию, разнообразию способов решения задач.

2. Познакомить с основами алгоритмического языка КуМир.

3. Познакомить с графическими возможностями среды КуМир.

4. Познакомить с понятиями «хороший стиль программирования», «типы данных в Python», «переменная», «список», «кортеж», «словарь», «множество», «циклы», «ветвления».

5. Научить писать простейшие программы на алгоритмическом языке.

6. Научить создавать программы, рисующие несложные картинки.

7. Научить конструировать многомодульные программы.

8. Научить создавать читаемые программы (т.е. использовать «хороший стиль программирования»).

9. Познакомить с основами языка программирования Python.

10. Познакомить со структурой программы на языке Python.

11. Познакомить с функциями и модулями в Python.

12. Научить писать самостоятельно несложные программы на языке программирования Python.

13. Научить подключать стандартные модули в свои программы.

14. Научить работать с переменными, списками, кортежами, словарями, множествами, конструкциями циклов и ветвлений.

15. Научить создавать графический интерфейс пользователя (GUI) с помощью модулей.

16. Сформировать навыки разработки, тестирования и отладки несложных программ.

#### **Воспитательные:**

1. Развить способность и стремление к самообразованию.

2. Создать условия для профессионального самоопределения учащихся по направлению деятельности объединения.

3. Развить способность и готовность к общению и сотрудничеству со сверстниками и взрослыми в процессе учебной, творческой деятельности.

4. Воспитывать убежденность в преимуществах общечеловеческих ценностей через участие в учебно-воспитательных мероприятиях МУ ДО «ЦТ» и города в процессе бесед в рамках объединения.

5. Сформировать готовность и способность к самостоятельной и ответственной творческой деятельности с использованием информационно-коммуникационных технологий.

6. Сформировать умение использовать достижения современной информатики для повышения собственного интеллектуального развития в выбранной профессиональной деятельности, самостоятельно формировать новые для себя знания в профессиональной области, используя для этого доступные источники информации.

7. Сформировать умение выстраивать конструктивные взаимоотношения в командной работе по решению общих задач, в том числе с использованием современных средств сетевых коммуникаций.

8. Сформировать умение управлять своей познавательной деятельностью, проводить самооценку уровня собственного интеллектуального развития, в том числе с использованием современных электронных образовательных ресурсов.

9. Сформировать умение выбирать грамотное поведение при использовании разнообразных средств информационно-коммуникационных технологий как в профессиональной деятельности, так и в быту.

10. Сформировать готовность к продолжению образования и повышению квалификации в избранной профессиональной деятельности на основе развития личных информационно-коммуникационных компетенций;

#### **Развивающие:**

1. Развивать память, внимание, техническое, логическое и образное мышление, эстетический вкус учащихся.

2. Прививать нормы безопасного поведения в Интернете.

3. Приучать к соблюдению норм информационной этики и права.

4. Развивать навыки структурирования информации.

5. Повышать уровень информационной культуры учащихся.

6. Формировать творческий подход к решению задач, творческую самостоятельность.

7. Расширять кругозор учащихся.

8. Развивать умение определять цели, составлять планы деятельности и определять средства, необходимые для их реализации.

9. Развивать умение использовать различные виды познавательной деятельности для решения информационных задач, применять основные методы познания (наблюдения, описания, измерения, эксперимента) для организации учебно-исследовательской и проектной деятельности с использованием информационно-коммуникационных технологий.

10. Развивать умение использовать различные информационные объекты, с которыми возникает необходимость сталкиваться в профессиональной сфере в изучении явлений и процессов.

11. Развивать умение использовать различные источники информации, в том числе электронные библиотеки, умение критически оценивать и интерпретировать информацию, получаемую из различных источников, в том числе из сети Интернет.

12. Развивать умение анализировать и представлять информацию, данную в электронных форматах на компьютере в различных видах.

13. Развивать умение использовать средства информационно-коммуникационных технологий в решении когнитивных, коммуникативных и организационных задач с соблюдением требований эргономики, техники безопасности, гигиены, ресурсосбережения, правовых и этических норм, норм информационной безопасности.

14. Развивать умение публично представлять результаты собственного исследования, вести дискуссии, доступно и гармонично сочетая содержание и формы представляемой информации средствами информационных и коммуникационных технологий.

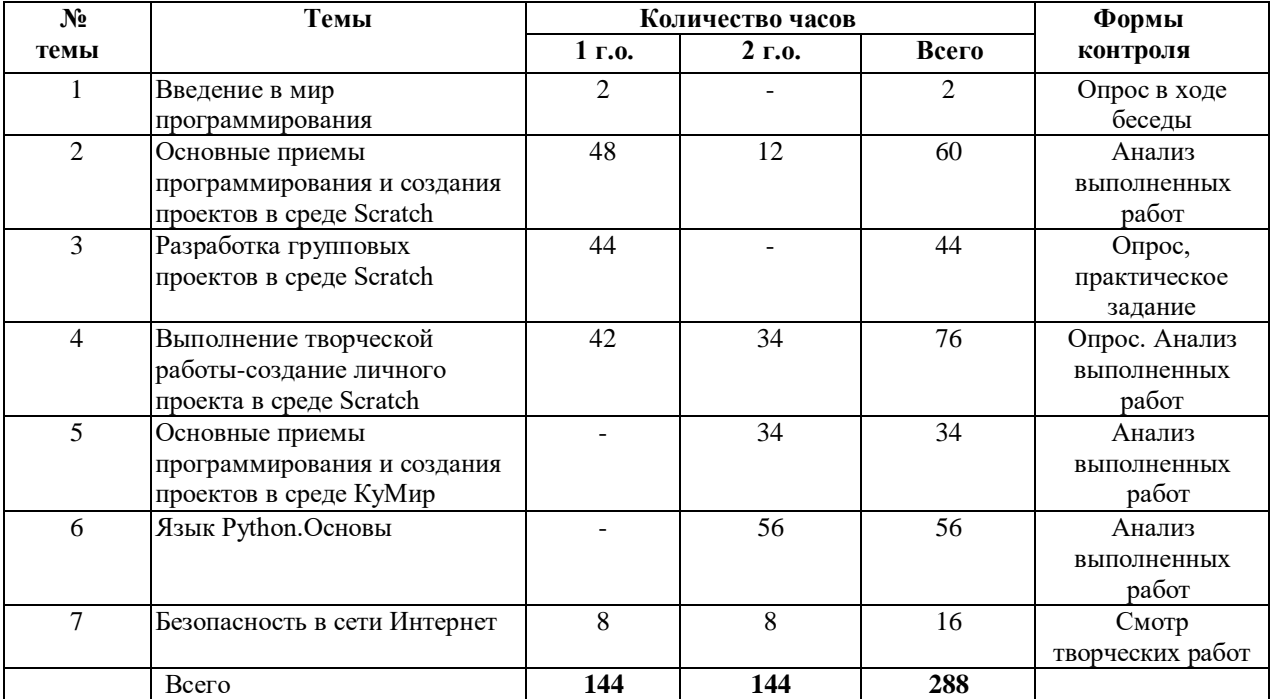

# **Содержание программы Учебный план**

#### **Содержание программы 1 г.о.**

#### **1. Введение в мир программирования – 2 часа.**

Теория: 1 час. Знакомство. Цель, задачи программы. План работы на учебный год. Режим занятий. Первичный инструктаж по ОТ, ПБ, ГО и ЧС. Первичный инструктаж по темам: «Правила поведения в МУ ДО «ЦТ», «Охрана жизни и здоровья учащихся на учебных занятиях». Понятие исполнителя, алгоритма. Основные характеристики исполнителя. Способы управления исполнителем. Просмотр видеоролика «Алгоритм». Способы записи алгоритма. Компьютер как универсальный исполнитель. Понятие программы, назначение, и использование. Как стать программистом. Просмотр видеоролика «Программа, программист, программирование». Виды программ, отличие программы от скрипта.

Практика: 1 час. Анкетирование с целью выявления интересов и ожиданий. Входная диагностика. Собеседование. Тренировочные и творческие задания по алгоритмам, описанным различными способами. Игра «Перевозчик».

# **Тема 2. Основные приемы программирования и создание проектов в среде Scratch.**

Теория: 20 часов. Что такое Scratch. Установка и запуск Scratch. Основные элементы интерфейса программы Scratch. Меню и инструменты. Основные характеристики исполнителя, их особенности в среде исполнителя Scratch. **Цветные блоки.** Назначение блоков. Скрипты, порядок выполнения скриптов. Спрайты. Информация спрайта. Что могут спрайты. Операции над спрайтами. Костюмы. Выбор костюмов. Создание декораций - фонов. Изменение внешнего вида спрайта и фона. Импорт изображений. Экспорт спрайтов и их использование в проектах. Растровая и векторная графика. Особенности работы с растровым и векторным режимами графического редактора Scratch. Общие инструменты рисования. Обозначение центра изображения. Установка прозрачных цветов. Инструменты растрового и векторного режимов рисования. Слои изображения. Группировка фигур. Основные команды движения и события. **Коричневые блоки – команды группы «События»** - «Когда щѐлкнут по флажку» и «Когда клавиша на клавиатуре нажата». **Синие блоки - команды группы «Движение».** Знакомство с отрицательными числами. Движение задом наперед. **Фиолетовые**  **блоки - «Внешность»** - блоки управления внешностью для спрайтов и сцены. Что такое анимация. Анимирование костюма. Эффекты изображений: учим спрайты исчезать и появляться - телепортация с помощью эффектов, изменять цвет и т. д. Размер и видимость. Диалоги - спрайты умеют думать и говорить. Слои. Навигация. Координатная плоскость. Что такое система координат. Знакомимся с координатой Х. Знакомимся с координатой У. Перемещение объектов по горизонтали. Перемещение объектов по вертикали. Что такое угол поворота. Крутой поворот. Вращение спрайтов. Блоки перемещения по координатной плоскости. **Темно-зеленые блоки - группа «Перо»**. Спрайты умеют рисовать. Перьевая черепаха. Исследуем печать. **Желтые блоки - команды группы «Управление»**. Паузы. Простые циклы. Цикл «Повторить». Запись цикла со счетчиком в виде блок – схемы. Понятия: «Заголовок цикла», «Тело цикла». Циклы и эффект цвета. Циклы и эффект призрака. Вращение. Бесконечный цикл. Автоматическая печать. Вложенные циклы. Работа с алгоритмами. Советы и секреты. Добавление звуков к спрайтам. Проигрывание звука. Запись звука. Как проигрывать аудиофайлы. Переворачиваем звуки. Игра на барабанах и другие звуки. Создание своей музыки. Полный звукоряд. Устанавливаем темп и такт. Контроль громкости звука. Ноты. Как рисуют ноты. **Коричневые блоки - команды группы «События»** - «Когда громкость больше параметра», «Когда движение видео больше параметра», «Когда фон меняется». Как осуществить связь между спрайтами в виде беседы. «Когда я получу сообщение», «Передать сообщение», «Передать сообщение и ждать». Создаем процедуры (подпрограммы) при помощи передачи сообщений. Командные блоки. Блоки-функции (репортеры). Блоки-триггеры. Контрольные блоки. Что означает форма блока. Разновидности данных в Scratch. Числовые данные. Строковые данные. **Светло-зелѐные блоки - группа «Операторы»**. Арифметические операторы. Случайные числа. Математические функции. Голубые блоки - команды группы «Сенсоры». Сенсоры восприятия внутренних и внешних событий: управление с клавиатуры, столкновения спрайтов, касания, сенсор общения с человеком, для управления временем в проектах и т. д.

Практика: 28 часов. Установка Scratch. на свой компьютер. Создание, сохранение и открытие проектов в среде Scratch. Настройка среды. Знакомство с проектами сообщества Scratch. Творческие задания для детей - создание исполнителей и фонов в проекте: «Круглые рисунки». Создание костюмов. Рисование в Scratch в растровом режиме: домик, кувшинку, кораблик, рыбку, робота. Рисование в векторном режиме: машинку, монстра. Сохраняем спрайты для их использования в проектах. Создание алгоритма первого проекта в среде Scratch. Анимация «Научим кота бегать», запуская скрипт разными событиями: клик мышкой, нажатие разных клавиш. Задание: «Автомобиль с пятью скоростями», «Осьминог», «Танцующая балерина», «Бегущий человек», «Оживляем динозавра», «Программируем страшилки».

Ориентирование по координатам. Задания: расшифруй пословицы, определи координаты точек, нарисуй рисунок по координатам. Рисование по координатам в среде Scratch. Задания с использованием команд движения: «Движение царапки по периметру сцены», «Движение по диагонали на нажатие клавиш».

Игры с пером. Рисование разных фигур, букв, лесенок, штрихпунктирных линий, спиралей, цветных пятен, узоров из фигур. Задания: «Конфетти», «След от полѐта», «Паук плетѐт паутину».

Учим спрайты совершать повторяющиеся действия. Создаѐм «Вечный двигатель». Усовершенствуем ранее созданные программы в Scratch. Создаѐм новые: «Гонки», «Полет самолета», «Разноцветный экран». Задания: «Вращающиеся квадраты», «Танцующий динозавр», «Снежинка», «Цветок», «Разные орнаменты», «Создаем рисунки из многоугольников», «Организуем ансамбль», «Танцы на сцене», «Фейерверки». Создаем песни: «Маленькой ѐлочке»,«Чижик-пыжик», «Гуси» и другие.

Задания: «Учим кота реагировать на звук, на изменение фона и на распознавание движения», «Рисование квадратов случайных цветов в ответ на передачу сообщения», «Бесконечное движение между фонами», «Лампа», «Презентация». Создаем проекты: «Дюймовочка», или «Путешествие в страну безопасного интернета» или на свою тему.

Проект «Кот и птичка в клетке». Создание героев и декораций проекта. Программирование проекта. Отладка программы. Решаем задачи, используя операторы. Задания: «Простая арифметика со Скретчем», «Делаем кота большим и маленьким», «Рисующий волшебник», «Барабан», «Расширяющаяся спираль».

Проект со случайными числами «Генератор кубиков». Рисование спрайтов и фона проекта. Программирование проекта. Использование блоков группы «Сенсоры». Создаѐм игры: «Кошки-мышки», «Игра с пончиком».

#### **Тема 3. Разработка групповых проектов в среде Scratch – 44 часа.**

Практика: 44 часа. Создание мультфильмов по сказкам «Колобок», «Репка». Создание комиксов «Охота за приведениями», «Мой город». Создание открыток «С днѐм рождения», «С Новым годом». Презентации: «Мои увлечения», «Моя семья». Проект «Убеги от преследователя», «Пора в космос». Игра «Бешенные обезьяны», «Интерактивное общение». Тесты по школьным предметам: «Играем в города по географии», «Зоопарк по биологии». Создание клипов в среде Scratch: «Говорящий алфавит», «Как незнайка учил ноты».

#### **Тема 4. Выполнение творческой работы – создание личного проекта в среде Scratch – 42 часа.**

Теория: 1 час. Понятие проект, его структура и реализация в среде Scratch. Этапы разработки проекта (постановка, алгоритмизация, кодирование, тестирование, отладка).

Практика: 41 час. Создание материалов для проекта. Разработка и создание программы своего проекта. Проверка и исправление ошибок. Представление своего проекта, публикация проекта в интернете.

#### **Тема 7. Безопасность в сети Интернет – 8 часов.**

Теория: 4 часа. Полезные и вредные страницы Интернета. Как отличать полезную и правдивую информацию? Ненужные ссылки, ложные ссылки, реклама. Что такое вредоносные сайты? К чему ведет переход по вредоносным ссылкам? Опасная информация в сети. Мобильные устройства. Польза и опасности мобильной связи, Общение в Интернете переписка, форумы, социальные сети. Совместные игры в Интернете. Обмен данными при совместной работе - скайп, IP-телефония, ICQ. Безопасный обмен данными. На каких устройствах можно сохранить информацию и как с ними правильно обращаться (диски, флэш, карты и пр.). Гигиена при работе с компьютером. Правила работы с ПК, электронными книгами и мобильными устройствами. Сколько времени можно проводить за компьютером. Как правильно сидеть за компьютером. Как защитить компьютер от повреждений, Компьютеру тоже нужна забота, Компьютер и среда обитания (растения, животные, другие члены семьи). виртуальную? Социальные сети. Детские социальные сети. Какую информацию о себе следует выкладывать в сеть? Какая информация принадлежит вам? Не слишком ли много у вас друзей в социальной сети? Если слишком долго находиться в Интернете: что такое интернет-зависимость? Виртуальная личность - что это такое. Сайты знакомств. Незнакомцы в Интернете. Превращение виртуальных знакомых в реальных. Развлечения в Интернете. Игры полезные и вредные. Признаки игровой зависимости.

Практика: 4 часа. Поиск информации в сети Интернет. Создание электронной почты. Создание буклетов по темам: «Как может помочь компьютер в сложных чрезвычайных ситуациях», «Правила поведения на улице с мобильными устройствами», «Компьютеру тоже нужна забота» (как ухаживать за ПК и мобильными устройствами). Создание сообщества класса в детских социальных сетях. Тест «Есть у меня игровая зависимость». Квест «Я умею говорить «Нет» в сети интернет».

#### **Тема 2. Основные приемы программирования и создания проектов в среде Scratch. – 12 часов.**

Теория: 2 часа. Повторение основ программирования в среде Scratch. Знакомство со страной «Программия». Графическая информация. Растровая графика. Векторная графика. Цвет в компьютерной графике. Кодирование графики. Измерение информационного объема текста в стандартной кодировке.

Практика: 10 часов. Игра «Догонялки». Викторины: «Пиксельная головоломка», «Шифруем все». Создание игры «Атака вируса». Создание игры «Погоня за золотом». Создание игр «Лабиринт», «Черепашка».

# **Тема 4. Выполнение творческой работы – создание личного проекта в среде Scratch – 34 часа.**

Практика: 34 часа. Создание интерактивного квеста: «Найди 20 предметов за 1 минуту». Игры «Домисолька», «Послушай мелодию и воспроизведи еѐ». Создание своего мультфильма на свободную тему. Создание своего комикса на свободную тему. Создание своей открытки на свободную тему. Создание своего мультфильма на свободную тему. Создание своей компьютерной игры на свободную тему. Создание своего интерактивного теста на свободную тему.

# **Тема 5. Основные приемы программирования и создания проектов в среде КуМир – 34 часа.**

Теория: 16 часов. Жизнь как алгоритм. Алгоритм и его свойства. Формы записи алгоритмов. Блок-схемы. Структура программы в среде КуМир. Отступы в языке КуМир. Исполнители в среде КуМир. Знакомство с исполнителем Черепаха и сего СКИ. Исполнитель Кузнечик в среде КуМир. Исполнитель Водолей в среде КуМир. Отладка программы на языке КуМир. Исполнитель Робот в среде КуМир. Циклы n раз в КуМир. Робот: линейные алгоритмы, простые циклы. Робот: вспомогательные алгоритмы. Проектирование программы «сверху» и «снизу». Метод последовательного уточнения. Команды-вопросы робота. Циклы с условием в КуМир. Свойства цикла пока. Составные логические условия. Ветвление в языке КуМир. Блок-схемы «Полная и краткая формы ветвления». Циклы и условия в языке КуМир. Блок-схемы. Тестирование алгоритмов, фрагментов алгоритма. Исполнитель Чертежник в среде КуМир. Прямоугольная система координат. Абсолютное и относительное смещение. Рисуем с Чертежником. Метод последовательного уточнения. Математические операции в среде КуМир. Примеры случайных событий. Работать с функциями случайных чисел в языке КуМир. Правила записи математических выражений.

Практика: 18 часов. Работа с блок-схемами. Выполнение вычислений по блок-схемам. Отгадывание чисел. Игра «Исполнитель и программист». Создание, сохранение и открытие проектов в среде КуМир. Знакомство с исполнителями. Игра «Программа без ошибок». Осваивать среду исполнителя Черепаха, управлять движением исполнителя с помощью пульта. Составлять маршрут движения и записывать его на языке исполнителя. Использовать переменные при составлении программ. Задания с исполнителем Кузнечик. Игры «Кузнечик на поле», «Кузнечик собирает буквы, что получится». Программы для Водолея: «Сколько раз?», «Какие команды?». Задачи: «Робот иди (лабиринт в форме креста), (лабиринт 4x4)», «Прогулка робота», «Стертая команда». Задачи на использование вспомогательных алгоритмов. Задача «Фигура из фрагментов». Задачи «Эксперименты с программами», «Кто получит пятерку». Задачи для самостоятельного решения. Задачи «Робот, что будет нарисовано?», «Эксперименты с программами», «Узоры из фрагментов», «Робот отвечает на вопросы». Задачи «Робот снова отвечает на вопросы», «В какой клетке окажется робот», «Закрасить клетки и вернуться», «Робот закрашивает прямоугольник», «Как избежать зацикливания». Примеры с ветвлением «Какая клетка будет закрашена», «Где окажется робот». Тестирование. Задача «Робот размечает клетки коридора». Задачи «Робот в лабиринте», «Робот должен попасть в угол», «Как погиб робот?» СКИ Чертежник. Задачи «Чертежник смещается в точки», «Чертежник рисует цифры». Задачи «Ломанная», «Фигура», «Симметричная фигура», «Улица из трех домиков». Проект- игра «Угадай число»

#### **Тема 6: Язык Python. Основы – 56 часов.**

Теория: 22 часа. История и особенности Python. Универсальность. Простота и минимализм. Кроссплатформенность и интеграция. Версии языка Python. Интерпретация и компиляция. Интегрированные среды разработки (IDE). Домашняя страница Python (http://python.org/). Назначение окон среды программирования. Cреда программирования WING IDE. Структура программы на языке Python. Ключевые слова и идентификаторы в Python. От ввода до вывода. Аналоги элементов языка Scratch в Python. Считывание данных с клавиатуры: функция input(). Вывод данных на экран: функция print(). Дружественность интерфейса. Разделители. Форматирование вывода. Переменные как ярлыки для данных. Инструкция присваивания. Выбор имен и использование переменных. Обмен переменных значениями в Python. Основные типы данных в Python: целочисленный тип (int), вещественные числа (float), символьные строки (str). Типизация в языке Python. Функции str(), int() и float (). Вспоминаем, что такое линейный алгоритм. Блок-схема линейного алгоритма. Запись арифметических выражений в языке Python. Операции обработки числовых данных. Операнды. Приоритет выполнения арифметических операций. Множественное присваивание. Основные операции с вещественными числами. Основные операции со строками. Конкатенация и репликация строк. Переменные внутри строк. Функция len(). Что такое модуль в Python. Импортирование модулей. Рисование с Python. Создание холста. Перемещение черепашки. Функции модуля turtle. Циклические алгоритмы. Виды циклов. Безусловно повторяющиеся действия. Блок-схема цикла с параметром. Запись цикла с параметром на языке Python: цикл for и функция range(), переменные цикла. Разбираемся в работе цикла for, знакомясь с программами: «Слово по буквам», «Считалка». Составляем блок-схемы программ. Вносим изменения, чтобы улучшить их работу. Алгоритм отрисовки квадратной спирали. Сложные циклические алгоритмы. Цикл внутри цикла. Разбор программы: «Спираль из спиралей». Составляем блок-схему программы. Блок-схема цикла с предусловием. Запись цикла с предусловием на языке Python: цикл while. Особенности работы цикла с предусловием. Бесконечный цикл. Как остановить работу бесконечного цикла. Блоксхема цикла с постусловием. Запись цикла с постусловием на языке Python. Составляем алгоритм мытья посуды. Как заменить одну инструкцию цикла (for или while) на другую. Схема, иллюстрирующая возможность замены. Опасность зацикливания программы. Предотвращение зацикливания. Ветвление. Разветвляющиеся алгоритмы. Логические высказывания. Переменные типа bool. Условия и сравнение значений. Запись инструкции ветвления: условная конструкция if-then-else. Полная и сокращѐнная формы инструкции ветвления. Логические высказывания: простые и сложные. Объединение условий. Логические операции: конъюнкция (and), дизъюнкция (or), инверсия (логическое отрицание not). Каскадные ветвления. Запись каскадного ветвления: конструкция elif (сокращение от else-if). Пустое значение None. Проверка переменной на значение None с помощью конструкции if. Добавление комментариев. Однострочные комментарии. Комментарии в конце строки. Многострочные комментарии. Тройные кавычки. Стиль комментариев. Комментарии в книге. Превращение инструкции в комментарий. Почему они являются «встроенными». Что такое список. Определение кортежа. Когда использовать кортежи, а когда - списки. Что такое словарь. Сравнение словарей и списков. Что такое множество. Список – динамическая структура. Как список выглядит в коде. Содержимое списков. Создание списка. Методы работы со списками. Добавление элементов в список. Что это за точка. Удаление элементов из списка. Списки в списках. Получение части списка с помощью среза. Копирование списка. Списковая арифметика - конкатенация и репликация списков. Использование циклов for со списками. Трюк с групповым присваиванием. Кортежи неизменяемы. Запись элементов в кортеже. Перебор всех значений в кортеже. Замена кортежа. Сортировка. Порядок сортировки. Квадратичные сортировки в Python - принцип «Разделяй и властвуй». Сортировка выбором. Сортировка методом пузырька. Сортировка вставками. Сортировка подсчетом. Сравнение скоростей алгоритмов. Словари (ассоциативные массивы) в Python. Словари хранят пары ключ/значение. Словари должны быть в легкочитаемом виде. Как определяются словари в коде. Добавление или удаление значений в словари. Множества не допускают повторений. Обозначение множеств в коде. Создаем множества эффективно. Использование методов множеств. Применение функций. Подпрограмма. Определение функции. Вызов функции. Аргументы и параметры. Переменные и область видимости. Локальные и глобальные переменные в Python. Повторное использование кода. Хранение функций в модулях. Импортирование всех функций модуля. Стилевое оформление функций. Python-модуль. Что такое модуль. Зачем нужны модули. Корзины блоков. Создание модуля. Применение модуля. Стандартные модули Python: copy, keyword, random. Функции copy, deepcopy, keyword, randint, choice и shuffle.

Практика: 34 часа. Скачивание Python. Установка Python. Первый запуск среды разработки. Тестирование Python. Написание первой программы. Сохранение и запуск Pythonпрограмм. Скачивание и установка среды разработки WING IDE. Задания: «На ввод и вывод данных», «На использование разных разделителей». Создание ошибки. Учимся понимать подсветку синтаксиса. Ищем информацию в сети Интернет по ошибке. Тестирование по теме. Задания на использование переменных: «Написать программу смены значений двух переменных местами», «Персональный привет», «Python заполняет экран информацией о пользователе», «Чепуха», «На преобразование типов данных.» Задания: «Программа вывода суммы, разности, произведения двух чисел, введенных с клавиатуры», «На порядок действий», «На действия со скобками», «Сложные вычисления», «Калькулятор стоимости пиццы». Задания: «Программа, в которой на экране получается изображение с заданными параметрами: прямоугольника, правильного шестиугольника, равностороннего треугольника, отрисовка окружностей, звезд»; «Рисуем дом, крышу, окно, трубу и солнце».

Оптимизируем задания с модулем turtle, используя цикл for. Задания: «Гипнотическая квадратная спираль», «Винтовая лестница», «Спиралевидные окружности», «Добавляем цвет», «Сколько сторон?», «Мячик из цветных резинок», «Цветная текстовая спираль», «Машина».

Оптимизируем задания прошлых занятий, используя вложенные циклы. Задание: «Спиралевидные розетки», «Спираль спиралей из имен членов вашей семьи», «Python решает домашнее задание по математике», «Почемучка, или разговор с малышом».

Задания на использование цикла с предусловием и постусловием. Тестирование по пройденным темам. Задания: «Примеры: true или False», «Спираль рисуется, если пользователь ответит на вопрос да, иначе не рисуется», «Получение прав на вождение».

Примеры использования «и» и «или». Задания: «Принадлежит ли точка заданному прямоугольнику» - составляем алгоритм и программу, «Какая отметка», «Выбираем одежду, ориентируясь на погоду» Примеры программ с переменными без значения. Эксперименты с комментариями. Пишем короткие программы, чтобы получить предварительное представление о списках, кортежах и словарях Python. Тестовые задания по теме.

Задания на выполнение операций со списками: «Создать список гостей, добавить гостей, сократить список, используя разные методы», «Программа, определяющая список уникальных гласных, найденных в слове».

Задания на работу с кортежами: «Меню «шведского стола»», «Предметы одежды».

Задания на использование сортировок. Задания: «Программа, подсчета частоты появления согласных, найденных в слове», «Переводчик на русский». Задания: «Инструкция», , «Принимай - возвращай»,« День рождения». Задания: «Создаем свой модуль», «Создание копий с помощью стандартного модуля copy», «Что выведет на экран этот код?», «Ключевые слова и модуль keyword», «Отгадай число».

# **Тема 7: Безопасность в сети Интернет – 8 часов.**

Теория: 4 часа. Категории персональных данных. Биометрические персональные данные. Безопасный профиль в социальных сетях. Составление сети контактов. Защита киберпространства как комплекс мероприятий, направленных на обеспечение информационной безопасности. Аспекты кибербезопасности. Компьютерная и информационная безопасность, обнаружение проблем сети, восстановление параметров систем, средства защиты от несанкционированного доступа к данным, криптографическая защита информации. Основные угрозы безопасности информации: утечки, потеря целостности, нарушение работоспособности системы, незаконное тиражирование (воспроизведение). Безопасный серфинг. Безопасные ресурсы для поиска. Техника безопасности при работе с компьютером. Компьютер и мобильные устройства в чрезвычайных ситуациях. Компьютер и зрение. Воздействие радиоволн на здоровье и окружающую среду (Wi-Fi, Bluetooth, GSM). Комплекс упражнений при работе за компьютером. Гигиена при работе с ПК Управление личностью через сеть. Интернет и компьютерная зависимость (аддикция). Критерии зависимости с точки зрения психологов (приоритетность, изменения настроения, толерантность, симптом разрыва, конфликт, рецидив). Как развивается зависимость. Типы интернет - зависимости (пристрастие к работе с компьютером, к компьютерных вирусов. Типы вирусов. Отличия вирусов и закладок. Как распространяются вирусы. Что такое антивирусная защита. Как лечить компьютер. Антивирусные программы для ПК: сканеры, ревизоры и др. Выявление неизвестных вирусов. Защита мобильных устройств. Безопасность при скачивании файлов. Защита программ и данных от несанкционированного копирования. Организационные, юридические, программные и программно-аппаратные меры защиты. Защита программ и данных с помощью паролей, программных и электронных ключей, серийных номеров, переноса в онлайн и т.п. Методы защиты фото и видеоматериалов от копирования в сети. Проверка подлинности (аутентификация) в Интернете. Меры личной безопасности при сетевом общении. Настройки приватности в социальных сетях. Предотвращение несанкционированного доступа к ПК. Пароли, биометрические методы защиты и аутентификация с помощью внешних носителей. Основные вопросы: Виды интернет - мошенничества (письма, реклама, охота за личными данными и т.п.). Фишинг (фарминг). Мошеннические действия в сети. Предложения о разблокировании программ (блокировщики windows). Ложные антивирусы. Сбор «пожертвований» на благотворительность. «Легкий заработок» в Интернете. Пирамиды. Мошенничество при распространении «бесплатного» ПО. Продажа «обучающих курсов» для бизнеса. Опасности мобильной связи. Предложения по установке вредоносных приложений. Мошеннические СМС. Прослушивание разговоров. Определение местоположения телефона. Азартные игры. Онлайн - казино. Букмекерские конторы. Предложения для «инвестирования» денег. Выигрыш в лотерею. Технологии манипулирования в Интернете. Техника безопасности при интернет-общении.

Практика: 4 часа. Практическая работа. Создание буклета «Техника безопасности при работе с компьютером». «Создание мультимедийной презентации «ПК и ЗОЖ. Организация рабочего места». «Установка антивирусной программы». Доклад на тему: «Правила поведения в сети с мошенниками и злоумышленниками», или «Как не стать жертвой сетевых шуток и розыгрышей».

#### **Ожидаемые результаты**

# **Предметные на 1 г.о.**

1. Сформированные знания о технике безопасности при работе за компьютером.

2. Систематизированные знания в области информационных и компьютерных технологий.

3. Сформированные знания об исполнителе, среде исполнителя, командах исполнителя.

4. Сформированные знания о терминах «алгоритм», «скрипт», «программа», «проект», «логические операции», «координаты на плоскости».

5. Сформированные знания о типах алгоритмов (линейный, разветвляющийся, циклический).

6. Сформированные знания об интерфейсе программы Scratch.

7. Сформированные знания о структуре и реализации проекта в среде Scratch.

8. Сформированное умение составлять алгоритмы любого типа.

9. Сформированное умение оформлять алгоритмы в изучаемой среде программирования.

10. Сформированное умение тестировать и отлаживать созданную программу.

11. Сформированное умение создавать личные проекты в среде Scratch.

12. Сформированное умение использовать сеть для обмена материалами работы.

13. Сформированные навыки самостоятельной работы со справочными системами и специальнойлитературой.

14. Сформированные знания о принципах функционирования компьютерных сетей, в том числе сети Интернет.

15. Сформированное умение соблюдать правила безопасной работы в сети Интернет.

#### **Обучающие на 2 г.о.**

1. Сформированные навыки общего подхода к решению задач по программированию, разнообразию способов решения задач.

2. Сформированные знания об основах алгоритмического языка КуМир.

3. Сформированные знания о графических возможностях среды КуМир.

4. Сформированные знания о понятиях «хороший стиль программирования», «типы данных в Python», «переменная», «список», «кортеж», «словарь», «множество», «циклы», «ветвления».

5. Сформированное умение писать простейшие программы на алгоритмическом языке.

6. Сформированное умение создавать программы, рисующие несложные картинки.

7. Сформированное умение конструировать многомодульные программы.

8. Сформированное умение создавать читаемые программы (т.е. использовать «хороший стиль программирования»).

9. Сформированные знания об основах языка программирования Python.

10. Сформированные знания о структуре программы на языке Python.

11. Сформированные знания о функциях и модулях в Python.

12. Сформированное умение писать самостоятельно несложные программы на языке программирования Python.

13. Сформированное умение подключать стандартные модули в свои программы.

14. Сформированное умение работать с переменными, списками, кортежами, словарями, множествами, конструкциями циклов и ветвлений.

15. Сформированное умение создавать графический интерфейс пользователя (GUI) с помощью модулей.

16. Сформированные навыки разработки, тестирования и отладки несложных программ.

# **Личностные:**

1. Сформированная способность и стремление к самообразованию.

2. Сформированное умение создавать условия для профессионального самоопределения учащихся по направлению деятельности объединения.

3. Сформированная способность и готовность к общению и сотрудничеству со сверстниками и взрослыми в процессе учебной, творческой деятельности.

4. Сформированная убеждѐнность в преимуществах общечеловеческих ценностей через участие в учебно-воспитательных мероприятиях МУ ДО «ЦТ», района, города, в процессе

бесед в рамках объединения.

5. Сформированная готовность и способность к самостоятельной и ответственной творческой деятельности с использованием информационно-коммуникационных технологий.

6. Сформированное умение использовать достижения современной информатики для повышения собственного интеллектуального развития в выбранной профессиональной деятельности, самостоятельно формировать новые для себя знания в профессиональной области, используя для этого доступные источники информации.

7. Сформированное умение выстраивать конструктивные взаимоотношения в командной работе по решению общих задач, в том числе с использованием современных средств сетевых коммуникаций.

8. Сформированное умение управлять своей познавательной деятельностью, проводить самооценку уровня собственного интеллектуального развития, в том числе с использованием современных электронных образовательных ресурсов.

9. Сформированное умение выбирать грамотное поведение при использовании разнообразных средств информационно-коммуникационных технологий как в профессиональной деятельности, так и в быту.

10. Сформированная готовность к продолжению образования и повышению квалификации в избранной профессиональной деятельности на основе развития личных информационно-коммуникационных компетенций;

# **Развивающие:**

1. Развитая память, внимание, техническое, логическое и образное мышление, эстетический вкус учащихся.

2. Сформированное умение соблюдать нормы безопасного поведения в Интернете.

3. Сформированное умение соблюдать нормы информационной этики и права.

4. Сформированные навыки структурирования информации.

5. Сформированный уровень информационной культуры учащихся.

6. Сформированный творческий подход к решению задач, творческую самостоятельность.

7. Расширенный кругозор учащихся.

8. Сформированное умение определять цели, составлять планы деятельности и определять средства, необходимые для их реализации.

9. Развитое умение использовать различные виды познавательной деятельности для решения информационных задач, применять основные методы познания (наблюдения, описания, измерения, эксперимента) для организации учебно-исследовательской и проектной деятельности с использованием информационно-коммуникационных технологий.

10. Развитое умение использовать различные информационные объекты, с которыми возникает необходимость сталкиваться в профессиональной сфере в изучении явлений и процессов.

11. Развитое умение использовать различные источники информации, в том числе электронные библиотеки, умение критически оценивать и интерпретировать информацию, получаемую из различных источников, в том числе из сети Интернет.

12. Развитое умение анализировать и представлять информацию, данную в электронных форматах на компьютере в различных видах.

13. Развитое умение использовать средства информационно-коммуникационных технологий в решении когнитивных, коммуникативных и организационных задач с соблюдением требований эргономики, техники безопасности, гигиены, ресурсосбережения, правовых и этических норм, норм информационной безопасности.

14. Развитое умение публично представлять результаты собственного исследования, вести дискуссии, доступно и гармонично сочетая содержание и формы представляемой информации средствами информационных и коммуникационных технологий.

#### **Раздел 2. Комплекс организационно-педагогических условий**

#### **Календарный учебный график.**

Учебный период в МУ ДО «ЦТ» начинается с 01 сентября и длится по 25 мая. Учебных недель в году – 36. Сроки проведения контрольных процедур утверждаются ежегодно согласно обновляемым планам работы объединения.

Календарный учебный график расположен в приложении №1.

#### **Условия реализации программы**

Занятия проводятся в хорошо освященном помещении, оборудованном **мебелью**:

- стол компьютерный ученический – 8 шт.;

- стул ученический 16 шт.;
- стол преподавателя 1 шт.;
- стул преподавателя 1 шт.;
- встроенные шкафы 4 шт.;
- доска магнитная 1 шт.

#### **Материально-техническое обеспечение программы:**

- Ноутбук с выходом в Интернет 16 шт. (по одному на учащегося и для педагога);
- Операционная система Windows –XP и выше;
- Интерактивная доска;
- Проектор;
- On-line версия Scratch 2;
- Текстовый процессор Word 2007, Word 2010, Word 2013;
- Растровый графический редактор Paint;
- Мультимедиа проигрыватель (входит в состав операционных систем или др.);
- Браузер (входит в состав операционных систем или др.);
- Программа для просмотра pdf-файлов;
- Акустические колонки;
- Наушники;
- Микрофон;
- Принтер;
- Среда программирования «Scratch»;
- УМК «Роботландия»;
- Программно-методический комплекс "МИР ИНФОРМАТИКИ"
- Среда программирования «КуМир»;
- Среда программирования Python;
- Сайт «Коды».

#### **Методическое обеспечение программы включает в себя**:

- дидактические материалы (интерактивные физминутки, презентации к занятиям, печатная продукция, электронные образовательные ресурсы);

- конспекты занятий в рамках программы.

# **Кадровое обеспечение**:

- педагог дополнительного образования, имеющий профильное образование.

#### **Воспитательная работа**

Воспитание является неотъемлемой частью образовательного процесса, реализуемого в рамках дополнительной общеобразовательной программы – дополнительной общеразвивающей программы «Поколение Cyber» и находит отражение в решении воспитательных задач на каждом учебном занятии, проведении воспитательных мероприятий, организации участия в различных массовых мероприятиях.

# Воспитательная работа строится на основе утвержденной в МУ ДО «ЦТ» Программы воспитания, которая содержит в себе следующие разделы:

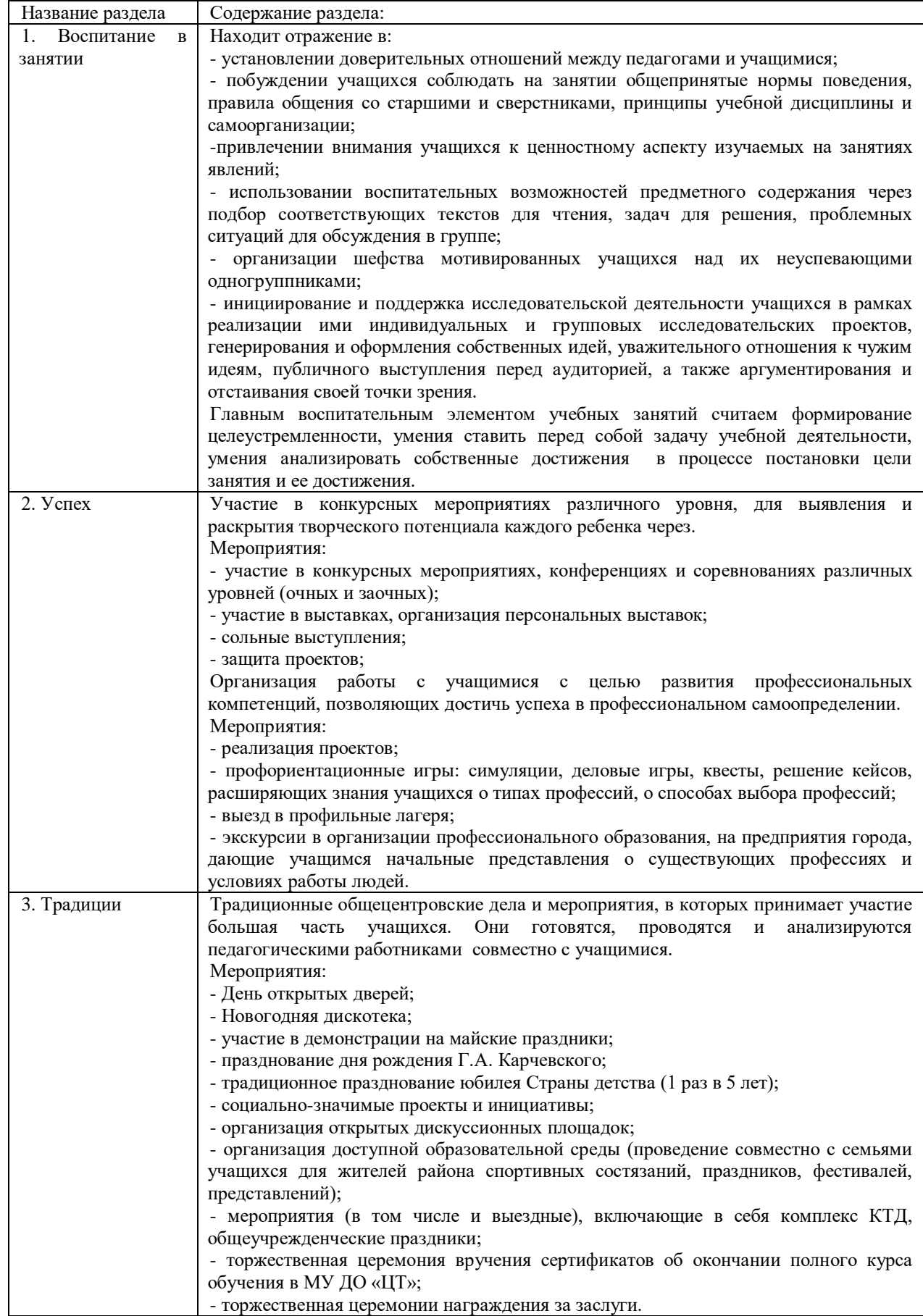

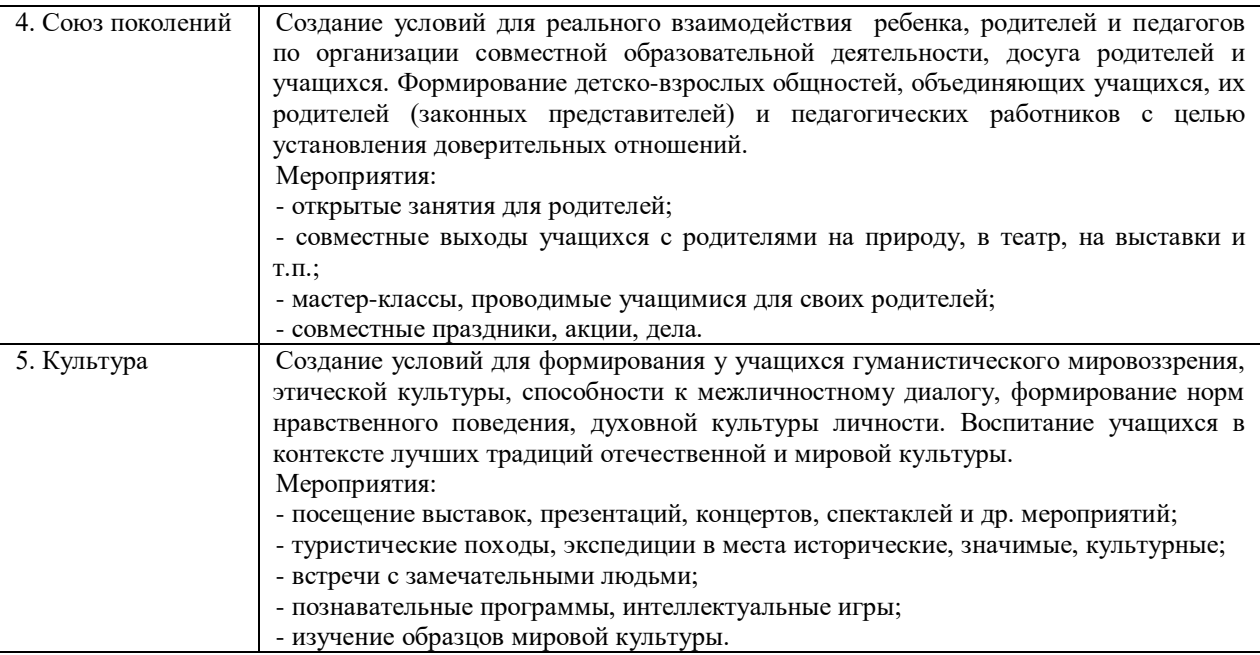

#### **Формы аттестации/контроля**

Оценка образовательных результатов учащихся по программе «Поколение Cyber» носит вариативный характер.

Педагогом, работающим по программе «Поколение Cyber», составлена система аттестации и контроля, включающая в себя проведение рубежной диагностики на начало и конец каждого года обучения.

К формам аттестации и контроля относятся: педагогическое наблюдение, проведение диагностики уровня воспитанности учащихся (для оценки личностных результатов), проведение диагностики предметных результатов, участие в конкурсах, дефиле.

Подведение итогов по теме проводятся в форме презентации проектов, также используется форма участия в конкурсах. Подведение итогов работы объединения за год проходит в форме презентации авторского проекта.

#### **Оценочные материалы**

#### **ХАРАКТЕРИСТИКА ОЦЕНОЧНЫХ МАТЕРИАЛОВ ЗУН**

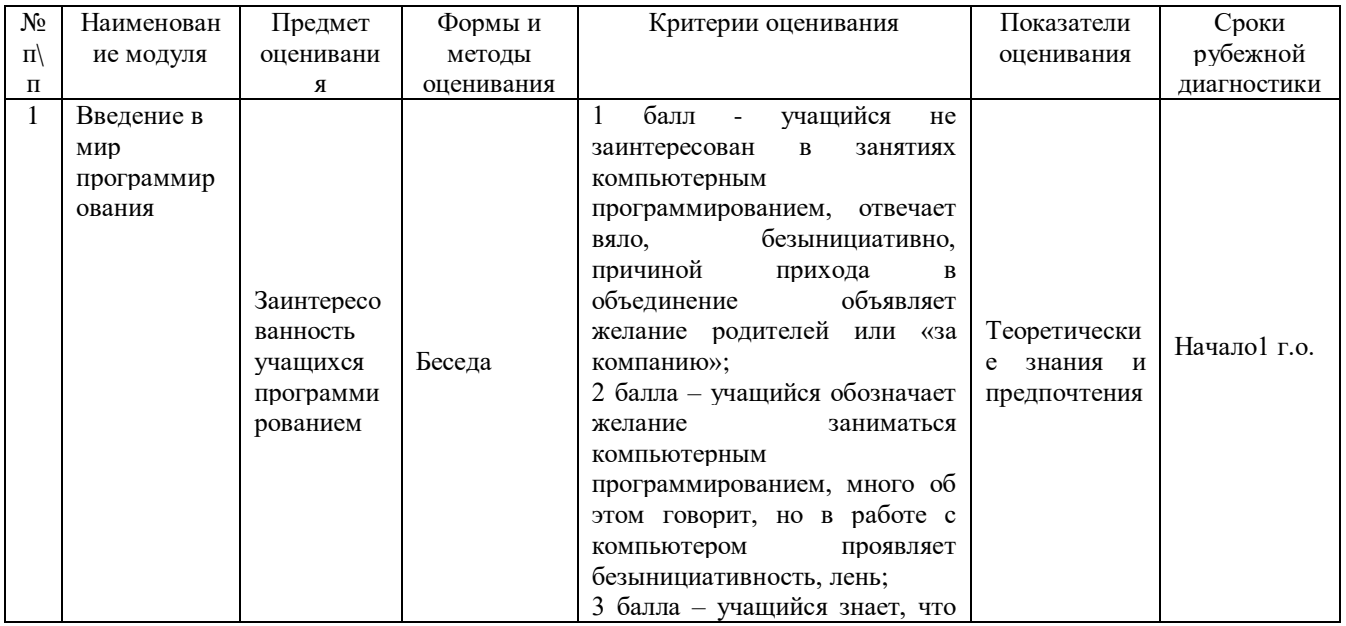

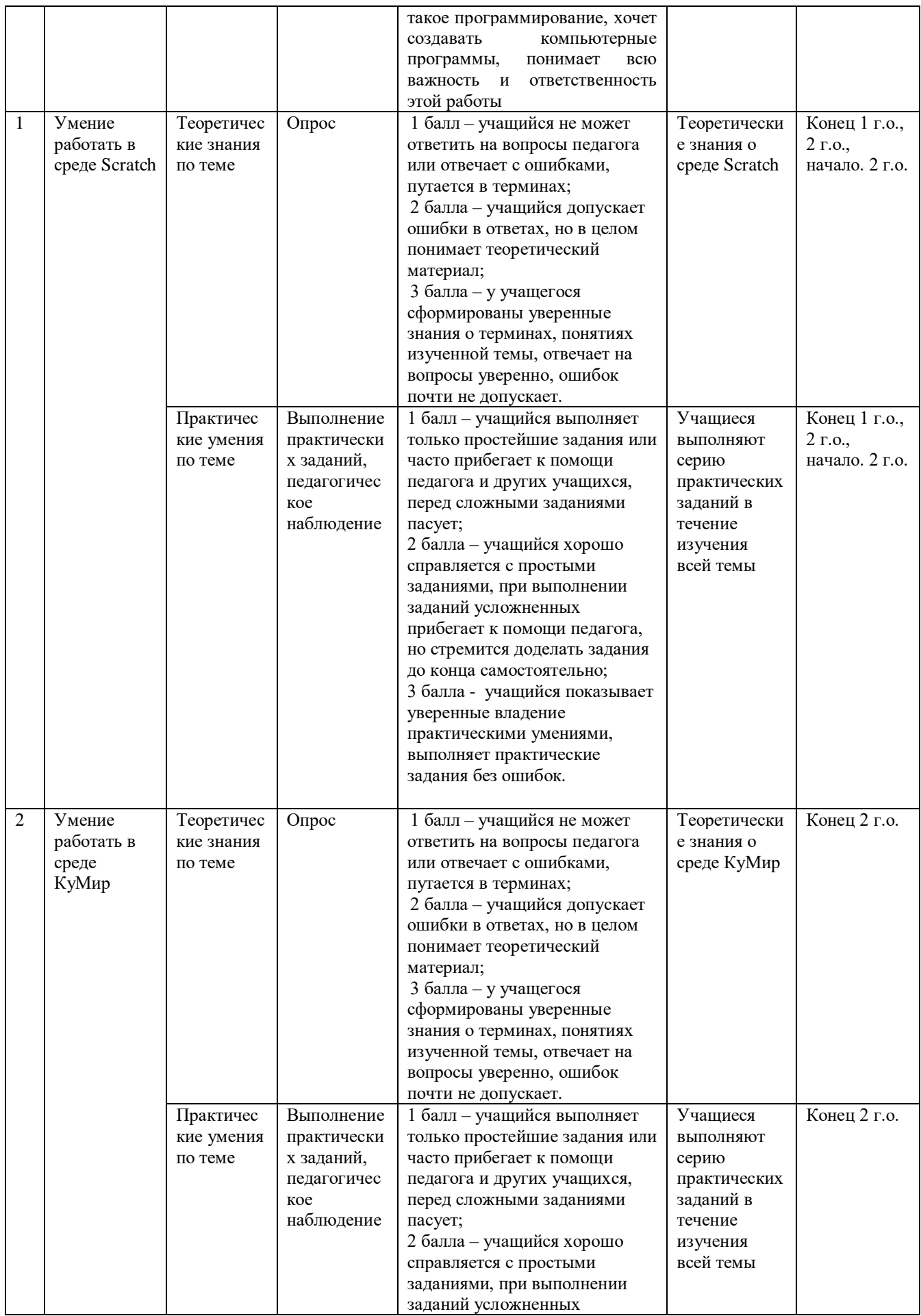

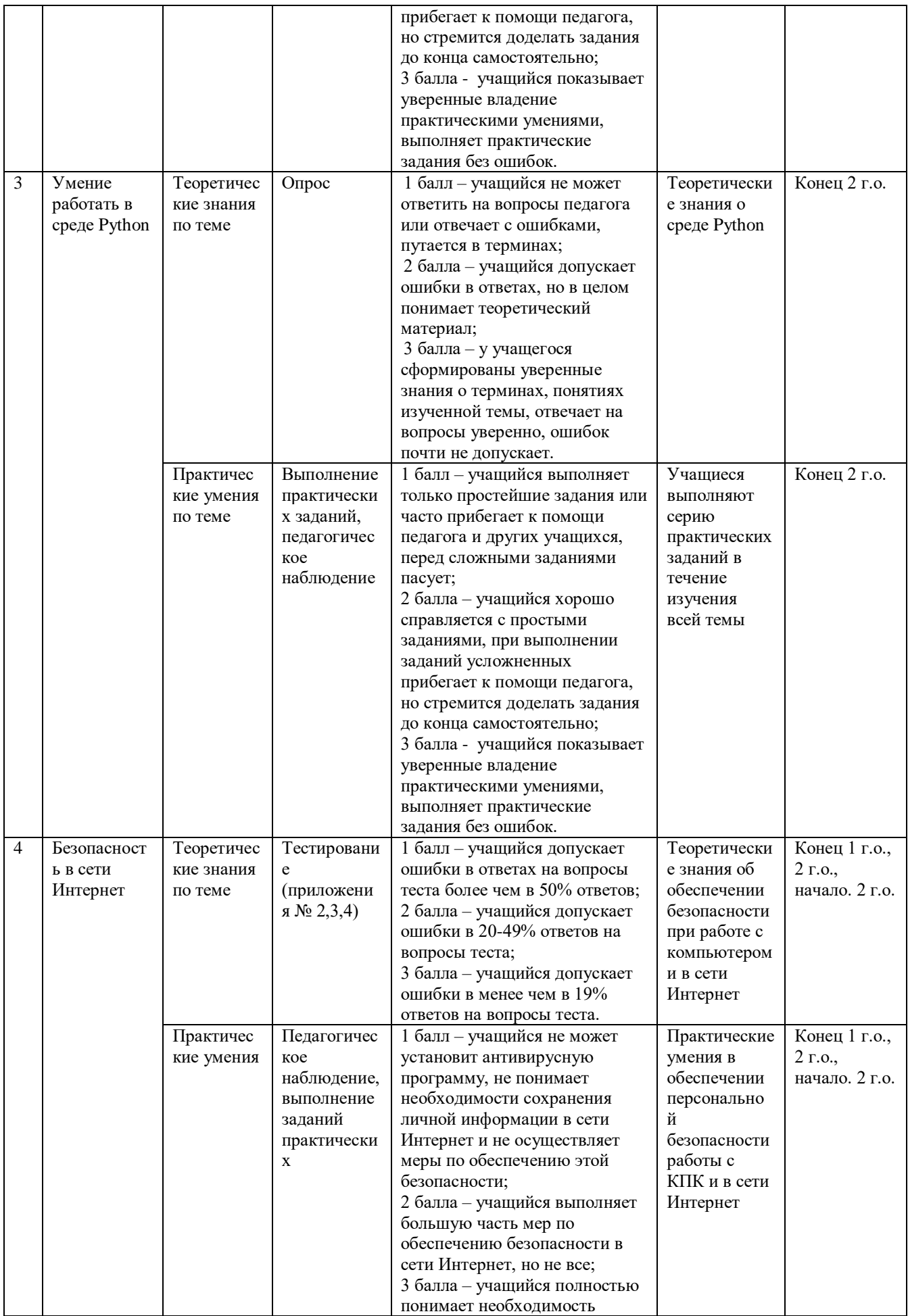

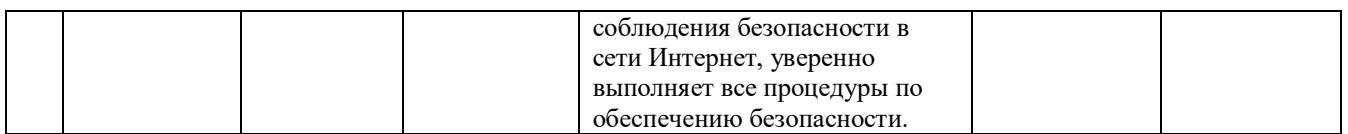

Диагностика образовательных результатов проводятся: в начале и в конце учебного года с целью определения уровня освоения учащимися дополнительной общеобразовательной программы и при необходимости ее коррекции.

Результаты диагностики образовательных результатов вносятся в сводную таблицу:

#### **Рубежная на начало 1 год обучения**

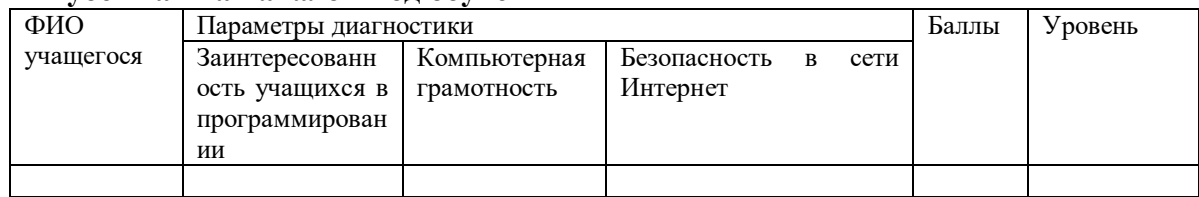

Каждому уровню соответствует определенное количество баллов:

- допустимый уровень: от 3 до 5 баллов;
- средний уровень: от 6 до 7 баллов;
- высокий уровень: от 8 до 9 баллов.

# **Рубежная на начало 2 года обучения и конец 1, 2 года обучения**

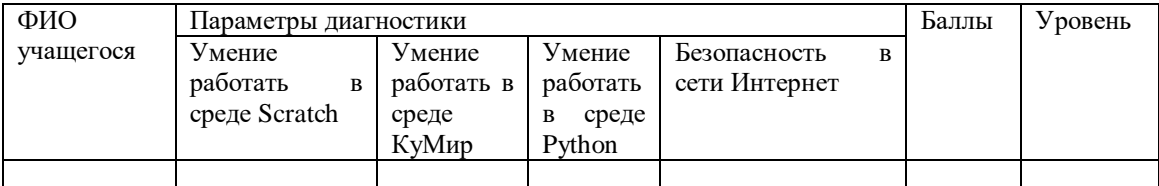

Каждому уровню соответствует определенное количество баллов:

- допустимый уровень: от 4 до 6 баллов;

- средний уровень: от 7 до 9 баллов;
- высокий уровень: от 10 до 12 баллов.

**Для оценки уровня воспитанности** программой предусмотрено использование диагностики уровня воспитанности учащихся 12-18 лет, составитель М.И. Шилова (приложение № 5). Диагностика воспитательных результатов проводится в конце каждого учебного года.

# **Используемые методы, приемы, технологии**

# **Методы:**

- словесный (устное изложение, беседа, рассказ, объяснение и т.д.)
- наглядный (наблюдение, показ (выполнение) педагогом, работа по образцу и др.)
- практический (выполнение работ самостоятельно)

• объяснительно-иллюстративный – учащиеся воспринимают и усваивают (запоминают)готовую информацию

• репродуктивный – учащиеся воспроизводят полученные знания и освоенные способыдеятельности, работая по шаблону;

• частично-поисковый – создание творческих работ по собственному замыслу.

**Методы стимулирования и мотивации учебно-познавательной деятельности**: творческие задания, комфортная среда занятия и др.

**Методы воспитания**: беседы, метод примера, педагогическое требование, побуждение,создание воспитательных ситуаций, соревнование, поощрение.

**Методы контроля** - контрольные задания в виде тестовых заданий, участие в конкурсахи др.

#### **Языки и среды программирования**

Обучение программированию по программе «Поколение Cyber» осуществляется в свободно распространяемых средах Scratch, КуМир и Python. Для начала обучения детей программированию выбрана среда Scratch, так как данный язык очень прост для ребенка. Программы в Scratch не пишут, а собирают из готовых блоков, то есть снимается проблема работы с текстом программы, не нужно заучивать наизусть названия команд и уметь писать их без ошибок. Основной задачей становится разработка алгоритма и его воплощение в виде компьютерной игры, мультфильма, видеоролика. Освоив язык программирования Scratch ребятам будет легче изучать другие языки.

Вторым языком программирования выбран КуМир. В данной среде при кодировании алгоритма уже требуется изучить синтаксис языка, но все конструкции команды и переменные мы можем задавать простыми русскими словами, что облегчает написание программы для детей. Также плюсами КуМира являются: автоматическое выравнивание, показывающее структуру программы; осуществление постоянного контроля за правильностью, вводимой программы, на полях сообщается о всех обнаруженных ошибках; наглядная визуализация процесса выполнения программы. Среда КуМир обладает расширенным набором Исполнителей (Черепашка, Водолей, Робот, Чертежник) с разнообразными системами команд, несмотря на кажущуюся простоту в ней можно решать вполне достойные задачи. Таким образом, мы продолжаем формировать правильное представление об основных конструкциях языка (цикл, условие, переменная, подпрограмма) и закрепляем и развиваем навыки, полученные на первом этапе в Scratch. Приобретенные навыки программирования в среде КуМир могут быть в дальнейшем использованы при подготовке как к ОГЭ в 9 классе, так и ЕГЭ в 11 классе.

Третьим языком программирования выбран Python, так как это уже настоящий язык, а не просто учебный. Он применяется тысячами профессионалов по всему миру, используется для создания одних из самых мощных приложений на свете, например, GoogleMaps, YouTube и Gmail. Но тем не менее Python хорошо подходит и для изучения программирования. Это мощный современный язык, обладающий богатыми возможностями, и в тоже время высокой дружественностью к начинающим - прост, понятен, красив. По данным сайта tiobe.com, который ежемесячно оценивает популярность языков программирования, на основе подсчета результатов поисковых запросов, содержащих название языка и рассчитывает индекс TIOBE, на данный момент Python располагается на 5 месте среди языков программирования высокого уровня. В дальнейшем ребята без труда перейдут к освоению других популярных на сегодняшний день языков программирования: Java, C, C++, C#, JavaScript.

#### **Список литературы**

#### **Для педагога:**

1 Патаракин Е. Д. Руководство для пользователя среды Scratch. Версия 0.2, 2007г.

2 Патаракин Е. Д. Учимся готовить в среде Скретч (Учебно-методическое пособие). М: Интуит.ру, 2008 г.

3 Рындак В. Г., Дженжер В. О., Денисова Л. В. Проектная деятельность школьника в среде программирования Scratch: учебно-методическое пособие — Оренбург, 2009 г.

4 Пашковская Ю. В. Творческие задания в среде Scratch: рабочая тетрадь для 5 - 6 классов/ Ю. В. Пашковская.- М.:БИНОМ. Лаборатория знаний, 2014 - 200 с. :ил.

5 Л. А. Анеликова, О. Б. Гусева Программирование на алгоритмическом языке КуМир. Под редакцией Кушниренко А. Г. - М.: СОЛОН-ПРЕСС, 2013 - 48 с.: ил. - (Элективный курс Профильное обучение).

6 Еремин Е. А. Газета « Информатика». Среда Scratch – первое знакомство. – М.: Первое сентября, 2008 – № 20 (573) – стр. 16–28.

7 У. Сэнд, К. Сэнд Hello World! Занимательное программирование. — СПб.: Питер, 2016 — 400 с.: ил. — (Серия «Вы и ваш ребенок»).

8 Свейгарт, Эл. Автоматизация рутинных задач с помощью Python: практическое руководство для начинающих.: Пер. с англ.—М.: ООО —ИД. Вильямс|, 2016.—592с.: ил.— Парад. тит. англ.

9 Мэтиз Эрик Изучаем Python. Программирование игр, визуализация данных, вебприложения. — СПб.: Питер, 2017 — 496 с.: ил. — (Серия «Библиотека программиста»).

# **Для учашихся:**

1 Торгашева Ю. В. Первая книга юного программиста. Учимся писать программы на Scratch. — СПб.: Питер, 2016 — 128 с.: ил. — (Серия «Вы и ваш ребенок»).

2 Программирование для детей/К. Вордерман, Дж. Вудкок, Ш. Макаманус и др. ; пер. с англ. С. Ломакина. - М. :Манн, Иванов и Фербер, 2015 - 224 с. :ил.

3 Пэйн, Брайсон. Python для детей и родителей / БрайсонПэйн ; [пер. с англ. МА. Райтмана]. — Москва : Издательство «Э», 2017 — 352 с. : ил. — (Программирование для детей).

4. Официальный сайт Scratch [Электронный ресурс] ]. – URL: http://scratch.mit.edu

5. Учитесь со Scratch[Электронный ресурс] ]. – URL: http://setilab.ru/scratch/category/commun

6. Изучаем Scratch [Электронный ресурс]. – URL: http://scratch.sostradanie.org –

7. Учебник по Scratch [Электронный ресурс]. – URL:http://odjiri.narod.ru/tutorial.html –

8. Сайт любителей программ ПервоЛого и ЛогоМиры [Электронный ресурс]. — URL: http://пролого.рф/pervo\_logo\_30/.

9. Сайт Лого-сообщества учителей [Электронный ресурс]. – URL: http://int-edu.ru/logo/.

# Календарный учебный график **I год обучения** 2 занятия в неделю по 2 часа – 144 часа в год

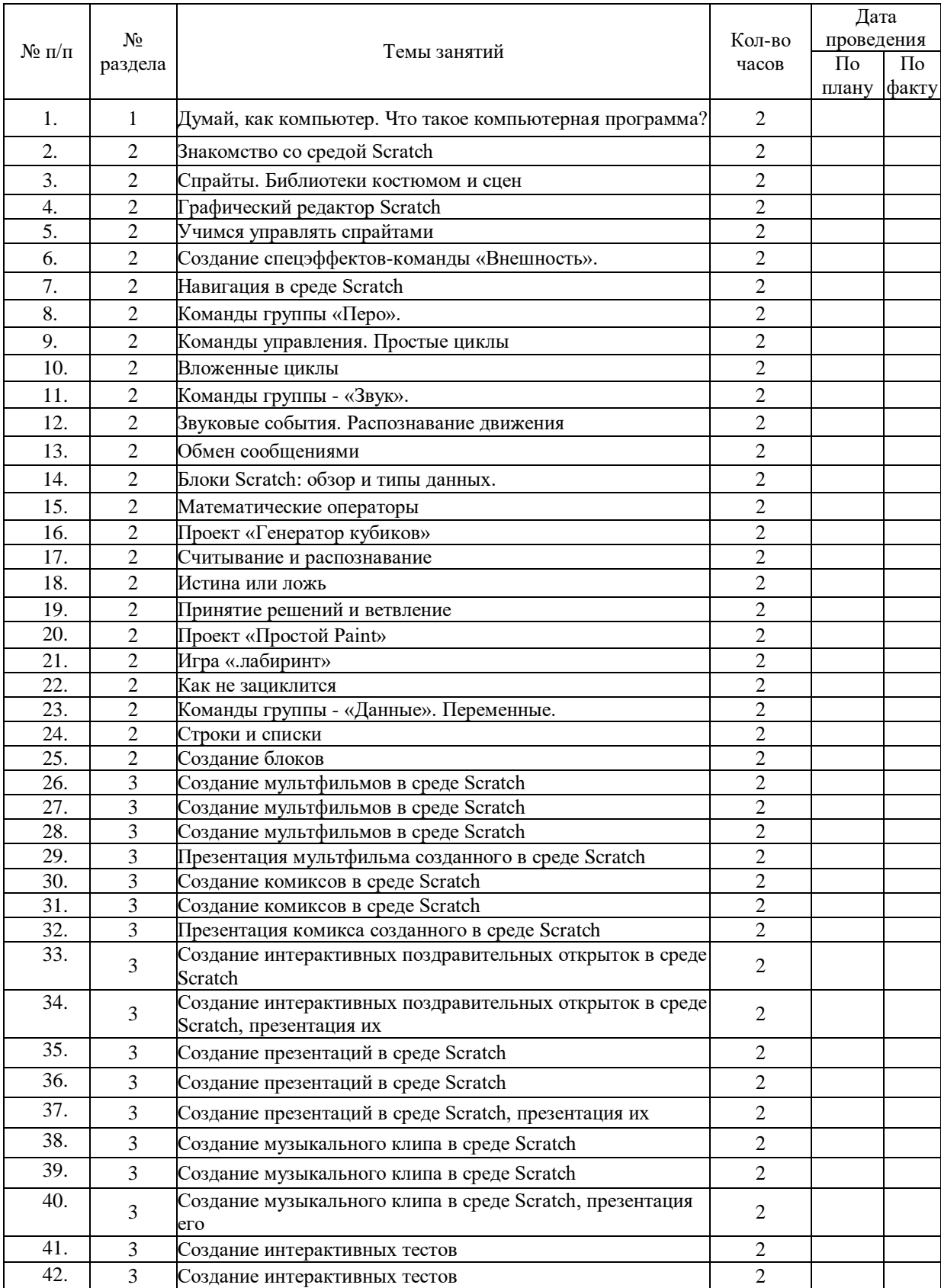

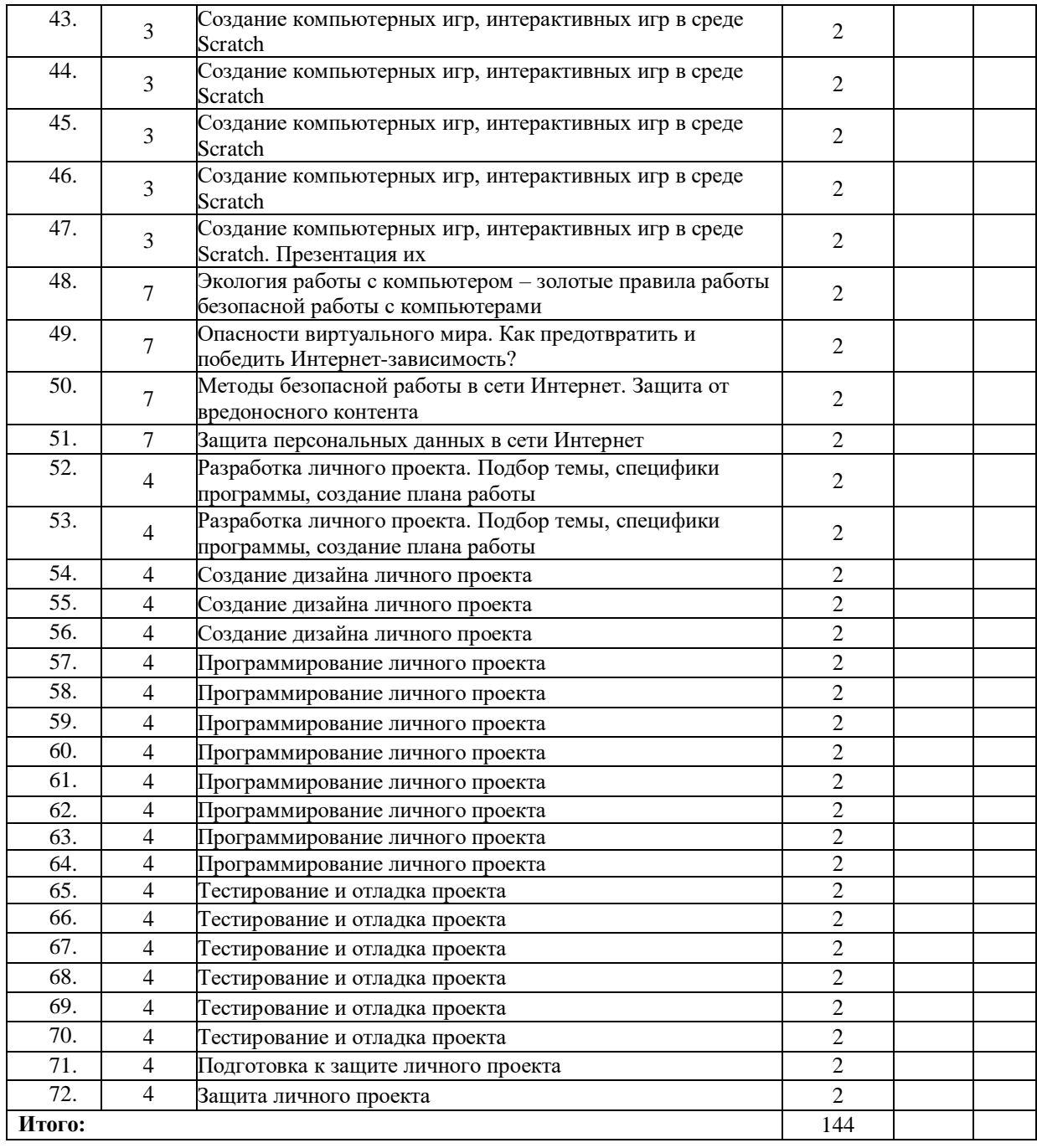

# Календарный учебный график **2 год обучения** 2 занятия в неделю по 2 часа – 144 часов в год

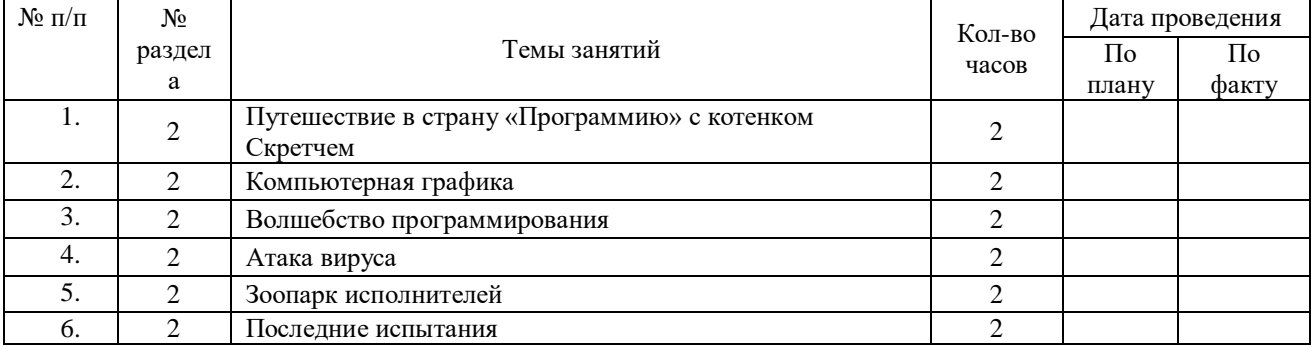

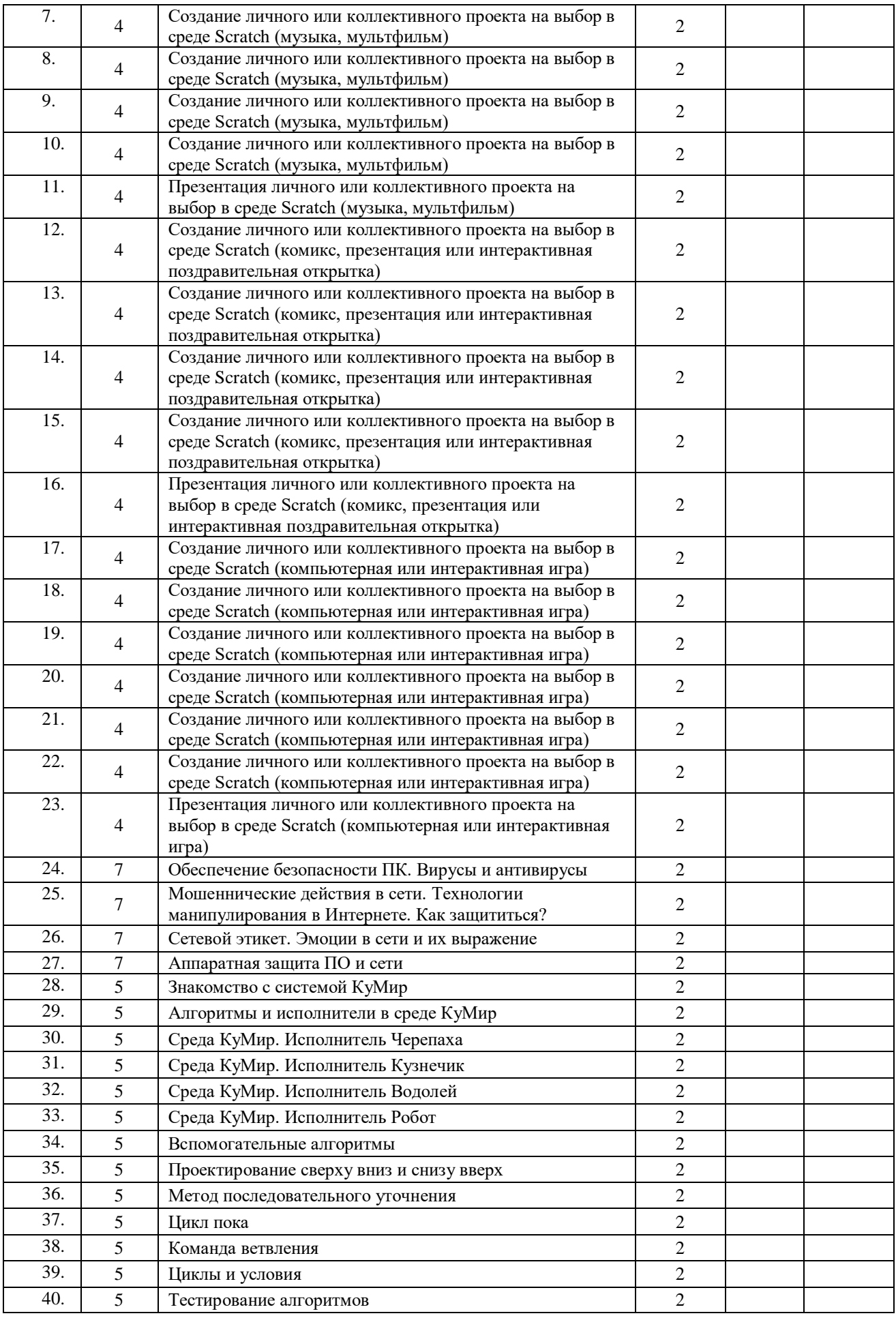

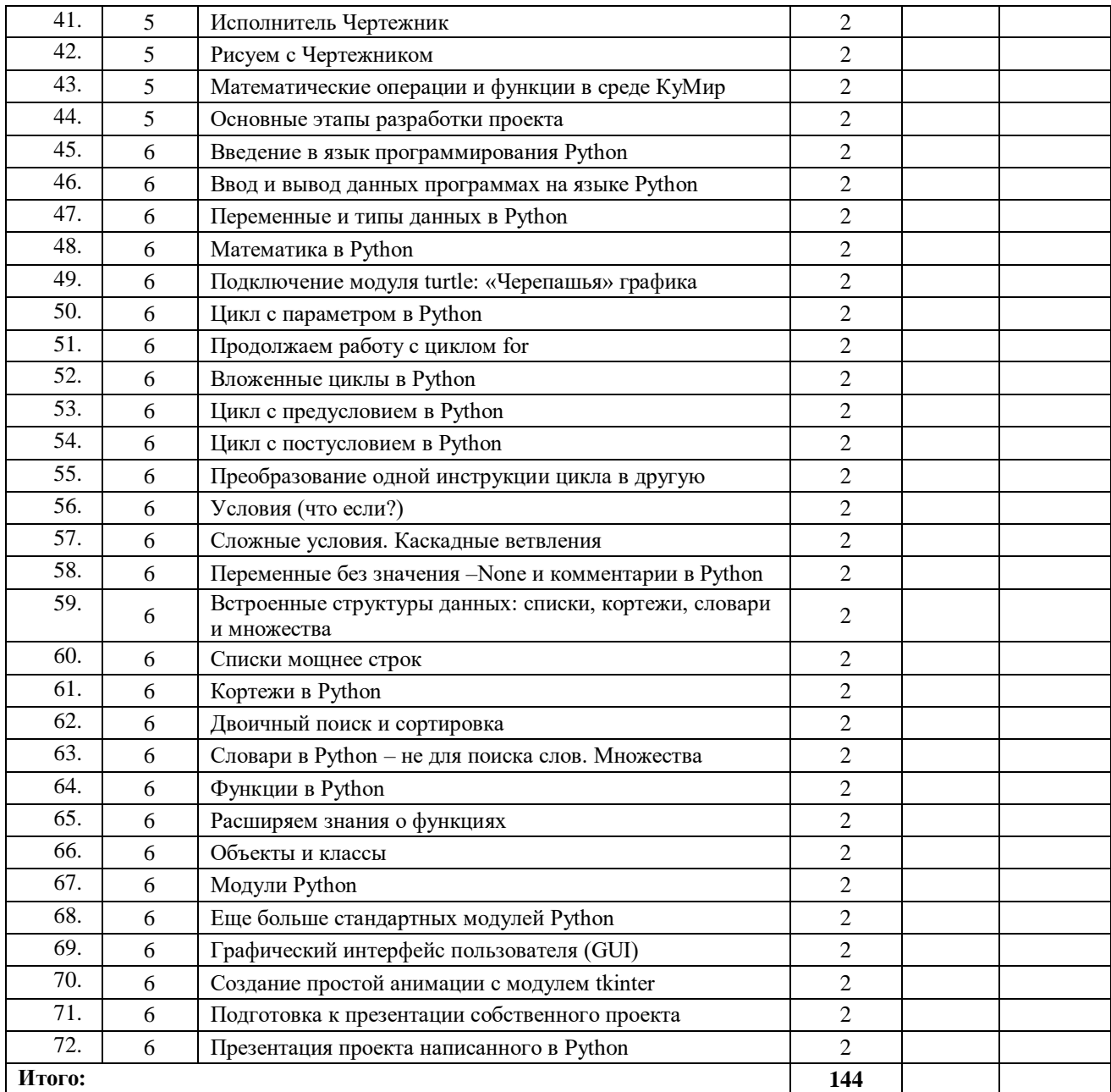

# Тест по безопасности в сети Интернет

 $(1 r.0.)$ 

#### **1 Как могут распространятся компьютерные вирусы?**

a. Посредством электронной почты.

b. При просмотре веб-страниц.

c. Через клавиатуру.

d. Их распространяют только преступники.

# **2 Зачем нужен брандмауэр?**

a. Он не дает незнакомцам проникать в компьютер и просматривать файлы.

b. Он защищает компьютер от вирусов.

c. Он обеспечивает защиту секретных документов.

d. Он защищает компьютер от пожара.

# **3 Всегда ли можно быть уверенным в том, что электронное письмо было получено от указанного отправителя?**

a. Да

b. Да, если вы знаете отправителя

c. Нет, поскольку данные отправителя можно легко подделать

d. Может быть.

# **4 На компьютере отображается непонятное сообщение. Какое действие**

#### **предпринять?**

a. Продолжить Будто ничего не произошло.

b. Нажать кнопку «ОК» или «ДА»

c. Обратится за советом к учителю, родителю или опекуну.

d. Больше никогда не пользоваться Интернетом

# **5 Что нужно сделать при получении подозрительного сообщения электронной**

**почтой?**

a. Удалить его, не открывая.

b. Открыть его и выяснить, содержится ли в нем какая-нибудь важная информация.

c. Открыть вложение, если такое имеется в сообщении.

d. Отправить его родителям

#### **6 В ящик входящей почты пришло «письмо счастья». В письме говорится, чтобы его переслали пяти друзьям. Какое действие предпринять?**

a. Переслать его пяти друзьям.

b. Переслать его не пяти друзьям, а десяти друзьям.

c. Не пересылать никакие «письма счастья»

d. Ответить отправителю, что вы больше не хотите получать от него/нее письма.

#### **7 В каких случаях можно, не опасаясь последствий, сообщать в Интернете свой номер телефона или домашний адрес?**

a. Во всех случаях.

b. Когда кто-то просит об этом.

c. когда собеседник в чате просит об этом.

d. Такую информацию следует с осторожностью сообщать людям, которым

вы доверяете.

# **8 Вы случайно прочитали пароль, который ваш друг записал на листочке бумаг. Как вы должны поступить?**

a. Запомнить его.

b. Постараться забыть пароль.

c. Сообщить другу, что вы прочитали пароль, и посоветовать сменить пароль и никогда больше не записывать на листе бумаги.

d. Сообщить пароль родителям.

# **9 Что такое сетевой этикет?**

- a. Правила поведения за столом.
- b. Правила дорожного движения.
- c. Правила поведения в Интернете.
- d. Закон, касающийся Интернета.
- **10 Что запрещено в интернете?**
- a. Запугивание других пользователей.
- b. Поиск информации.
- c. Игры.
- d. Общение с друзьями

Приложение № 3 к ДООП «Поколение Cyber»

# **Тест по безопасности в сети Интернет**

# **(конец 1 г.о.)**

«Основы безопасности в Интернете» Осторожно, вирус!

# **1. Что является основным каналом распространения компьютерных вирусов?**

- a. Веб-страницы
- b. Электронная почта
- c. Флеш-накопители (флешки)

# **2. Для предотвращения заражения компьютера вирусами следует:**

- a. Не пользоваться Интернетом
- b. Устанавливать и обновлять антивирусные средства
- c. Не чихать и не кашлять рядом с компьютером
- **3. Если вирус обнаружен, следует:**
- a. Удалить его и предотвратить дальнейшее заражение
- b. Установить какую разновидность имеет вирус
- c. Выяснить как он попал на компьютер

#### **4 Что не дает хакерам проникать в компьютер и просматривать файлы и документы:**

- a. Применение брандмауэра
	- b. Обновления операционной системы
	- c. Антивирусная программа

# **5. Какое незаконное действие преследуется в России согласно Уголовному Кодексу**

# **РФ?**

a. Уничтожение компьютерных вирусов

b. Создание и распространение компьютерных вирусов и вредоносных программ

- c. Установка программного обеспечения для защиты компьютера
- **6. Какую информацию нельзя разглашать в Интернете?**
- a. Свои увлечения
- b. Свой псевдоним
- c. Домашний адрес
- **7. Чем опасны социальные сети?**
- a. Личная информация может быть использована кем угодно в разных целях
- b. При просмотре неопознанных ссылок компьютер может быть взломан
- c. Все вышеперечисленное верно

# **8. Виртуальный собеседник предлагает встретиться, как следует поступить?**

- a. Посоветоваться с родителями и ничего не предпринимать без их согласия
- b. Пойти на встречу одному
- c. Пригласить с собой друга
- **9. Что в Интернете запрещено законом?**
- а. Размещать информацию о себе
- d. Размещать информацию других без их согласия
- с. Копировать файлы для личного использования
- **10. Действуют ли правила этикета в Интернете?**
- a. Интернет пространство свободное от правил
- b. В особых случаях
- c. Да, как и в реальной жизни

# **Тест по безопасности в сети Интернет**

#### **(конец 2 г.о.)**

#### **1 Когда можно полностью доверять новым онлайн-друзьям?**

a) Ничто не может дать 100%-ную гарантию того, что онлайн-другу можно доверять

b) Поговорив по телефону

c) После обмена фотографиями

d) Когда есть общие друзья

e) После длительного онлайн-знакомства (переписки)

**2 Что делать, если ты столкнулся с троллем в Сети?**

a) Сообщить модераторам сайта

b) Рассказать взрослым

c) Игнорировать выпады тролля

d) Заблокировать тролля

e) Проучить или доказать свою правоту

#### **3 Как пожаловаться на неприемлемый контент на YouTube?**

a) Выразить свое недовольство в комментариях к видео

b) Отметить видео "флажком", который находится под ним

c) Такого функционала нет

d) Найти электронный адрес автора видео и написать ему сообщение

**4 Что является признаком фишинг-сообщения?**

a) В сообщении много ошибок, неточностей и противоречий

b) Сообщение содержит обещание большой выгоды с минимальными усилиями

c) В сообщении требуется срочно сменить пароль от электронной почты по

причине вероятной попытки взлома электронного ящика, при этом

сообщение не отправлено с официального адреса почтовой службы

d) В сообщении запрашиваются твои личные данные, финансовая

информация, пароли

e) Сообщение содержит угрозу для жизни и здоровья близких людей

# **5 Как обезопасить себя при первой встрече с онлайн-другом?**

a) Заранее пообщаться с "незнакомцем" по телефону, попросить прислать

фотографии, таким образом убедиться, что он тот, за кого себя выдает b) Убедиться, что у вас есть общие увлечения и темы для разговора в реальной жизни

c) Встречаться с интернет-незнакомцами очень опасно, лучше не назначать

встречу, если не знакомы с человеком лично

d) Попросить присутствовать взрослых

e) Сообщить о встрече родителям/взрослым, спросить их совета

f) Взять на встречу друзей и выбрать людное место в светлое время суток

# **6. Где можно найти информацию для реферата в Интернете?**

a) На сайтах средств массовой информации

b) В электронной библиотеке

c) В поисковой системе

d) В Википедии

# **7 Какую информацию о себе опасно выкладывать в Интернете в открытом доступе?**

a) Дату рождения

b) О своих интересах

c) Информацию о доходах родителей

d) Домашний адрес и телефон

e) Место работы родителей

# **8 Как пожаловаться на неприемлемый контент на YouTube?**

a) Отметить видео "флажком", который находится под ним

b) Такого функционала нет

c) Выразить свое недовольство в комментариях к видео

d) Найти электронный адрес автора видео и написать ему сообщение

**9 Что делать, если вы стали жертвой интернет-мошенничества?**

a) Сообщить взрослым

b) Сменить все пароли

c) Попробовать решить проблему самостоятельно

d) Позвонить на Линию помощи «Дети онлайн»

**10 Как нужно себя вести, если вы стали жертвой кибербуллинга?**

a) Обратиться за поддержкой к модераторам сайта

b) Пытаться бороться с обидчиками в одиночку

c) Заблокировать обидчиков

d) Сообщить родителям/взрослым

e) Ничего не делать

f) Обратиться на Линию помощи «Дети онлайн»

#### **11 Как защититься от негативного контента?**

а) Установить программы родительского контроля

b) Сообщить модераторам сайта, пожаловаться на неприемлемый контент с

помощью специальных инструментов, доступных на сайте

c) Обратиться к автору негативного контента

d) Не обращать на него внимания

e) Использовать безопасный поиск Google и безопасный режим на YouTube f) рос:

#### **12 Что следует делать, если на сайте вас просят отправить бесплатное сообщение на короткий номер?**

a) Как можно быстрее отправить СМС

b) Постараться найти стоимость СМС на сайте, после этого поискать в

интернете, какова стоимость отправки СМС на этот номер, и

перепроверить эту информацию. До перепроверки информации не отправлять СМС

c) Использовать телефон друга или знакомого чтобы, отправить СМС

# **13 Что делать, если ты столкнулся с троллем в Сети?**

a) Игнорировать выпады тролля

b) Проучить или доказать свою правоту

c) Заблокировать тролля

d) Рассказать взрослым

e) Сообщить модераторам сайта

# **14 Как защитить свою электронную почту от взлома и махинаций?**

a) Регулярно менять пароли

b) Активировать систему двухэтапной верификации на сервисах, которые позволяют это сделать

c) Никому не сообщать свой пароль

d) Периодически менять адрес электронной почты, менять провайдеров

e) Не открывать сообщения с незнакомых и подозрительных адресов

f) Создавать разные пароли от разных аккаунтов, включая электронную почту, систему электронного банкинга и пр.

# **15 При каких условиях можно доверять письму от неизвестного отправителя?**

a) Никогда нельзя доверять письму от неизвестного отправителя

b) К вам обращаются по имени

c) Отправитель использует логотип авторитетной компании

d) Письмо содержит важную информацию о ваших близких

e) Отправитель ссылается на ваших друзей

# **16 Что делать, если вам пришло письмо о том, что вы выиграли в лотерее?**

a) Отметить сообщение как спам

b) Перейти по ссылке в письме, ведь в редких случаях информация может оказаться правдой

c) Удалить его

d) Заблокировать отправителя

e) Написать в ответ разоблачающее письмо мошенникам

#### **17 Что делать, если вам приходит сообщение по электронной почте или во всплывающих окнах о том, что ваш компьютер заражён?**

a) Пройти по предлагаемым ссылкам и скачать антивирусную систему

b) Закрыть всплывающее окно и не нажимать на ссылки в нём

c) Просканировать компьютер на возможные вирусы, при этом не переходить по незнакомым ссылкам

#### **18 Как защитить компьютер от атак вредоносных программ?**

a) Никогда не переходить по ссылкам из всплывающих окон

b) Перед запуском проверять все файлы, скачанные из Интернета, с помощью антивируса

c) Регулярно обновлять браузер, операционную систему, антивирусную программу и прикладное программное обеспечение

d) Установить на компьютер сразу несколько антивирусных программ

e) Установить антивирусную программу с официального сайта

f) Не открывать вложения в письмах, присланных с неизвестных электронных

адресов, а также с осторожностью относиться к письмам, которые пришли с известного вам адреса, но чье содержание кажется подозрительным:

аккаунт ваших знакомых может быть взломан и содержать вирусы

# **19 Какие функции браузера не следует использовать на общественном компьютере?**

a) Безопасный поиск

b) Автозаполнение форм

c) Автосохранение паролей

d) Режим инкогнито

#### **20 В каком случае нарушается авторское право?**

a) При размещении на YouTube собственного видеоролика с концерта любимой группы

b) При использовании материалов Википедии для подготовки реферата со ссылкой на источник

c) При размещении не лицензионного контента в социальных сетях

d) При просмотре не лицензионного контента в социальных сетях

e) При чтении романа Л.Н. Толстого «Война и мир» в Интернете

#### **21 Что в Интернете запрещено законом?**

a) Размещать информацию о себе

b) Размещать информацию других без их согласия

c) Копировать файлы для личного использования

**22 Действуют ли правила этикета в Интернете?**

a) Интернет - пространство свободное от правил

b) В особых случаях

c) Да, как и в реальной жизни

# **23 Чем опасны социальные сети?**

a) Личная информация может быть использована кем угодно в разных целях

b) При просмотре неопознанных ссылок компьютер может быть взломан

c) Все вышеперечисленное верно

#### **24 Что не дает хакерам проникать в компьютер и просматривать файлы и документы:**

a) Применение брандмауэра

b) Обновления операционной системы

c) Антивирусная программа

# **25 Какое незаконное действие преследуется в России согласно Уголовному Кодексу**

# **РФ?**

a) Уничтожение компьютерных вирусов

b) Создание и распространение компьютерных вирусов и вредоносных программ

c) Установка программного обеспечения для защиты компьютера

#### **Диагностическая программа изучения уровней воспитанности учащихся 12-18 лет** (составлена на основании работ М.И. Шиловой)

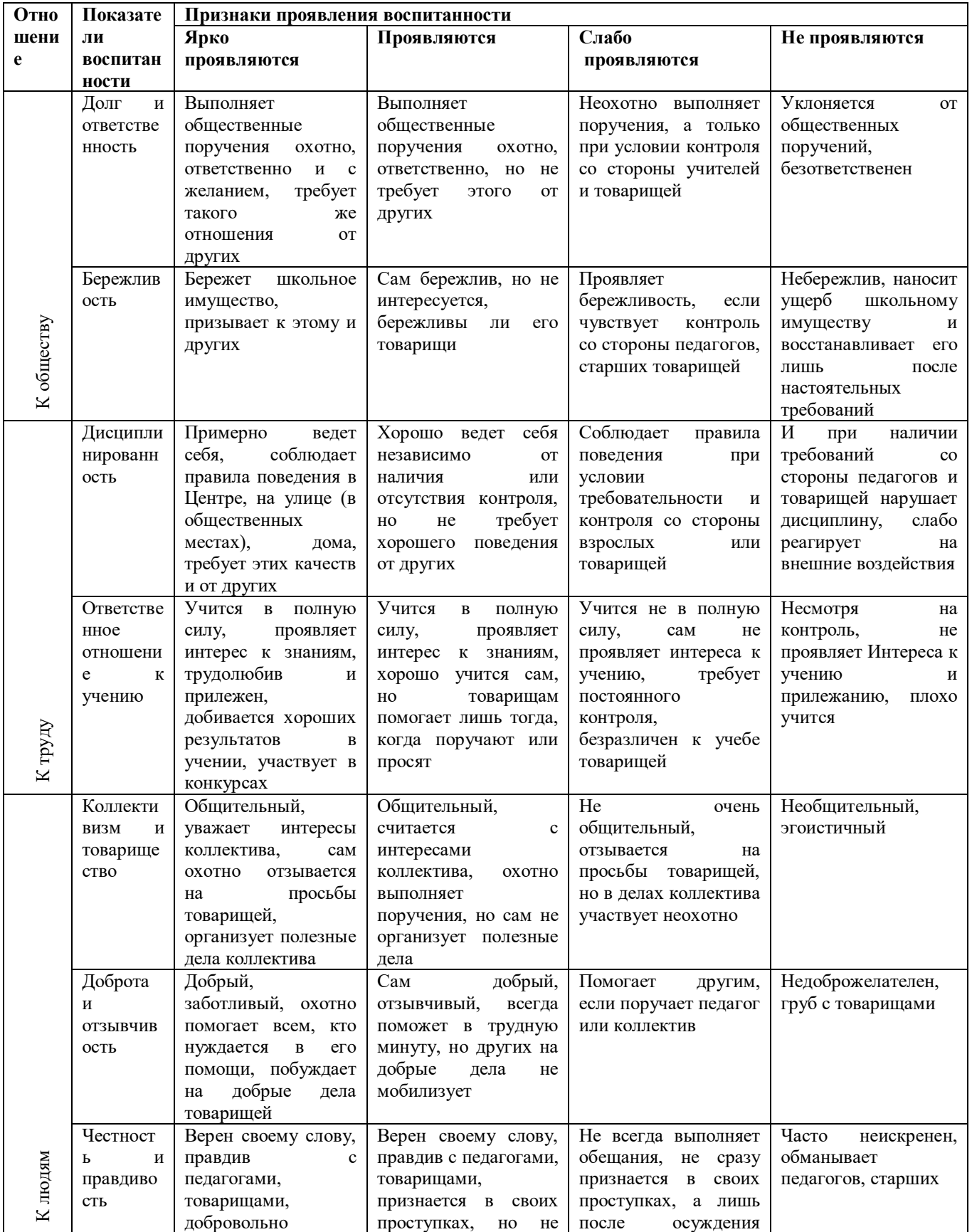

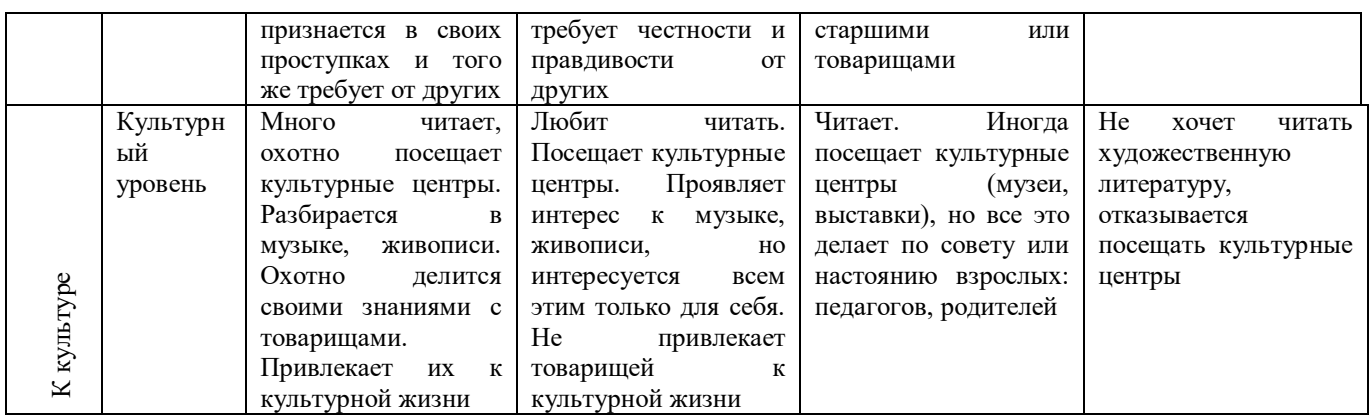

Диагностика воспитанности проводится в конце каждого учебного года.

При определении уровня воспитанности по каждому показателю необходимо пользоваться диагностической таблицей. Оценка записывается условным обозначением:

3 балла – ярко проявляется

2 балла – проявляется

1 балл – слабо проявляется

0 баллов – не проявляется

Итоговая оценка выводится как среднеарифметическое (сумма баллов делится на 11).

2,8 – 3 – высокий уровень (в)

 $2,5 - 2,7 -$  хороший уровень (х)

 $1,9 - 2,4 -$  средний уровень (с)

 $1 - 1,8 -$ низкий уровень (н)

Сводный лист диагностики воспитанности учащихся 12-18 лет

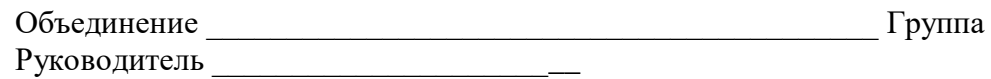

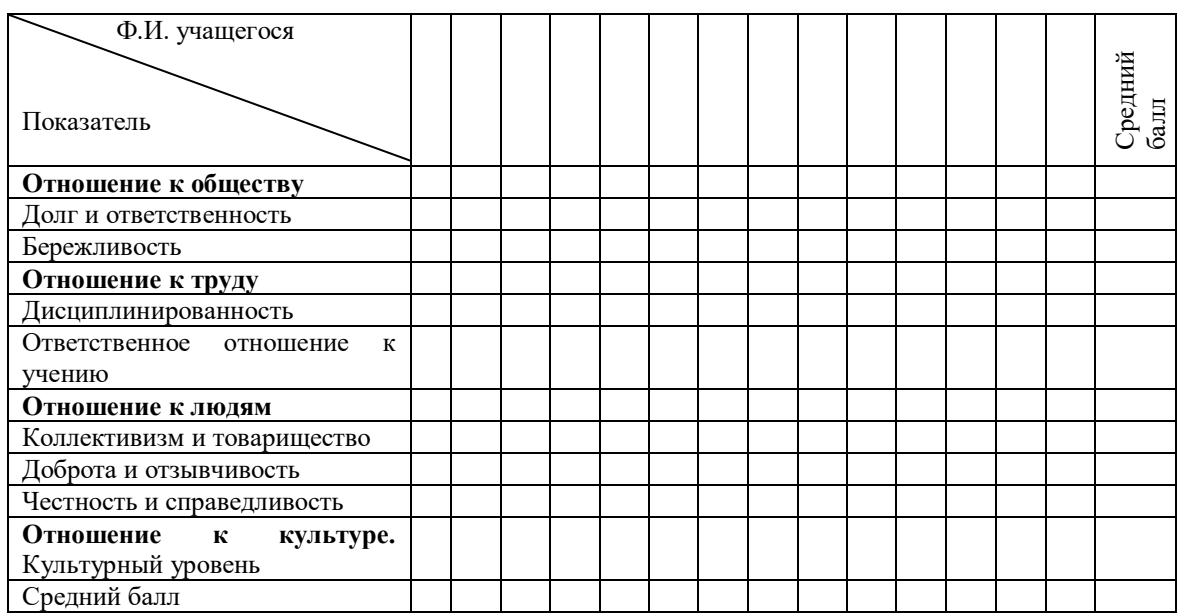